#### **CG-R-II.ZP.U.272.80.2019.AP załącznik nr 2 do specyfikacji istotnych warunków zamówienia**

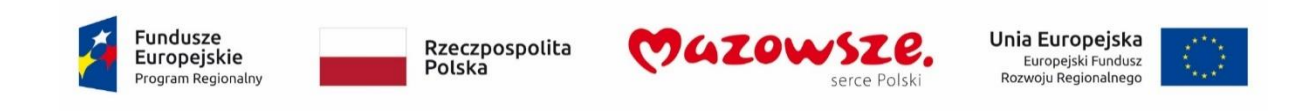

(Załącznik nr 1 do Umowy)

Opis przedmiotu zamówienia:

Przeprowadzenie analizy, zaprojektowanie, opracowanie i wdrożenie Systemu Dziedzinowego do zarządzania oświatą w ramach projektu "Regionalne partnerstwo samorządów Mazowsza dla aktywizacji społeczeństwa informacyjnego w zakresie e-administracji i geoinformacji" (Projekt ASI).

współfinansowanego przez Unię Europejską ze środków Regionalnego Programu Operacyjnego Województwa Mazowieckiego na lata 2014-2020

# Spis treści

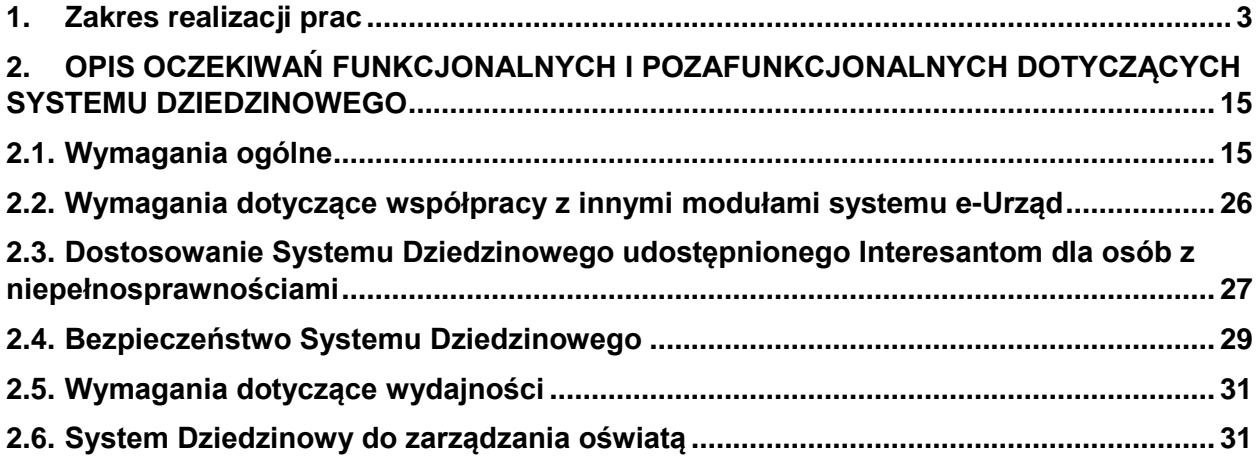

### <span id="page-2-0"></span>**1. Zakres realizacji prac**

W wyniku realizacji prac Wykonawca:

- 1. Zaprojektuje, opracuje, dostarczy, zainstaluje i wdroży System Dziedzinowy do zarządzania oświatą, zgodnie z wymaganiami opisanymi w Opisie przedmiotu zamówienia (OPZ).
- 2. Przedstawi szczegółową koncepcję organizacji realizacji Przedmiotu Umowy w postaci Planu Realizacji Projektu (PRP), który musi zawierać co najmniej:
	- a. ogólny harmonogram realizacji Umowy w podziale na etapy Umowy;
	- b. harmonogram szczegółowy realizacji zadań leżących po stronie Wykonawcy oraz zadań leżących po stronie Partnerów i Zamawiającego, zawierający:
		- podział na etapy organizacyjne,
		- terminy realizacji poszczególnych procedur, czynności i odbioru poszczególnych zadań, ze wskazaniem na te, które wymagają działania Zamawiającego,
		- ścieżkę krytyczną w postaci wykresu Gantta,
		- listę monitorowanych punktów kontrolnych.
	- c. strukturę zespołu Wykonawcy oraz kontakty do osób odpowiedzialnych za System Dziedzinowy i realizację poszczególnych zadań;
	- d. plan Testów Systemu Dziedzinowego (zakres i ogólny harmonogram testów, kryteria pozytywnego zakończenia testów, szablony raportów z testów dopuszczeniowych, akceptacyjnych i powdrożeniowych, wymagania dotyczące środowiska testowego);

Dokument PRP będzie podlegał weryfikacji i zatwierdzeniu przez Zamawiającego. Wykonawca ma obowiązek uwzględnić uwagi Zamawiającego do dokumentu PRP, z zastrzeżeniem postanowień § 16 ust. 1 Umowy.

- 3. Przeprowadzi identyfikację i szczegółową analizę potrzeb Zamawiającego i Partnerów Pilotażowych w zakresie opracowania i wdrożenia Systemu Dziedzinowego do zarządzania oświatą. Analiza, musi zawierać oczekiwania Partnerów Pilotażowych i Zamawiającego, dotyczące przebiegu procesów realizowanych przez System Dziedzinowy do zarządzania oświatą, zarówno dla Użytkownika, jak i Interesanta. W trakcie analizy, Wykonawca uzgodni z Zamawiającym infrastrukturę techniczną Partnerów Pilotażowych i Zamawiającego w celu zoptymalizowania zastosowanych rozwiązań.
- 4. Przeprowadzi szczegółową analizę potrzeb Zamawiającego i Partnerów Pilotażowych w zakresie integracji Systemu Dziedzinowego do zarządzania oświatą z modułami systemu e-Urząd i systemem EMUIA oraz eksportu do SIO danych w postaci plików akceptowanych przez SIO i dokona integracji Systemu Dziedzinowego do zarządzania oświatą z modułami systemu e-Urząd i systemem EMUIA oraz zaimplementuje narzędzia umożliwiające eksport do SIO danych w postaci plików akceptowanych przez SIO. Analiza, musi zawierać oczekiwania Partnerów Pilotażowych i Zamawiającego w zakresie procesów biznesowych dotyczących tej integracji oraz uwzględniać wymagania dotyczące eksportu do SIO danych w postaci plików akceptowanych przez SIO tak, aby zminimalizować redundancję wprowadzania danych do Systemu Dziedzinowego do zarządzania oświatą i SIO.
- 5. Dla Systemu Dziedzinowego do zarządzania oświatą Wykonawca przygotuje dokument **Opis procesów biznesowych** (OPB) zawierający opisy procesów biznesowych, o których mowa w ust. 3 i 4 i które realizowane będą przez System Dziedzinowy do zarządzania oświatą, sporządzony językiem naturalnym wraz z diagramami BPMN 2.0. Dokument ten musi zawierać oczekiwane i uzgodnione w trakcie analizy, o której mowa w ust. 3 i ust. 4 OPZ przez Zamawiającego i Partnerów Pilotażowych procesy biznesowe Systemu Dziedzinowego do zarządzania oświatą oraz funkcjonalności nie mniejsze niż przedstawione w **Opisie oczekiwań funkcjonalnych i pozafunkcjonalnych dotyczących Systemu Dziedzinowego do zarządzania oświatą**, o którym mowa w rozdz. 2 OPZ oraz będzie zawierał ponadto:
	- a. dane Partnera Pilotażowego lub Zamawiającego u którego przeprowadzano analizę (nazwa jednostki, imiona i nazwiska osób, z którymi przeprowadzano analizę oraz obszar, w jakim z nimi prowadzono analizę, daty przeprowadzenia analizy);
	- b. zakres przeprowadzonej analizy, o której mowa w ust. 3 i ust. 4;
	- c. uzgodnienia wynikłe w trakcie analizy u każdego z Partnerów Pilotażowych oraz Zamawiającego, w odniesieniu do odpowiednich punktów OPZ wraz z opinią o ich realizacji;
	- d. propozycję Wykonawcy realizacji funkcjonalności Systemu Dziedzinowego do zarządzania oświatą, po uwzględnieniu analiz u wszystkich Partnerów Pilotażowych oraz Zamawiającego

oraz będzie podlegał zatwierdzeniu przez Zamawiającego i Partnerów Pilotażowych, z zastrzeżeniem postanowień § 16 ust. 1 Umowy. Wykonawca ma obowiązek załączenia do dokumentu Opis procesów biznesowych protokołów przeprowadzenia analizy, którego wzór zostanie uzgodniony na etapie PRP.

- 6. Dla Systemu Dziedzinowego do zarządzania oświatą Wykonawca przygotuje dokument Projekt Techniczno – Implementacyjny (PTI), który będzie zawierać:
	- a. dekompozycję wymagań funkcjonalnych opisanych w dokumencie Opis procesów biznesowych;
	- b. szczegółowy opis zaproponowanych mechanizmów i ich implementacji zapewniających zgodność z wymaganiami bezpieczeństwa i wydajności oraz zgodności z obowiązującymi przepisami prawa Systemu dziedzinowego do zarządzania oświata, wraz ze wskazaniem, którego wymagania w OPZ dotyczy;
	- c. strukturę baz danych oraz powiązania między tabelami bazy danych w postaci diagramów encji;
	- d. projekt architektury logicznej. Wykonawca jest zobowiązany do stworzenia i bieżącej aktualizacji modelu wymagań. Powiązania obowiązkowo muszą składać się z identyfikatora, nazwy, treści wymagania, statusu oraz stopnia powinności. Treść wymagania musi być jednoznacznie i precyzyjnie określana i zawierać tzw. stopień powinności;
	- e. projekty graficzne stron Użytkownika i Interesanta dla Systemu Dziedzinowego do zarządzania oświatą, w postaci makiet interfejsu graficznego, zgodnie z WCAG 2.0, HTML5 i CSS.
	- f. opis sposobu funkcjonowania poszczególnych elementów interfejsu Użytkownika i Interesanta oraz kompletny opis interakcji Użytkownika i Interesanta z elementami interfejsu;
	- g. projekt architektury fizycznej dla Systemu Dziedzinowego do zarządzania oświatą oparty na przedstawionych przez Zamawiającego środowiskach sprzętowych i systemowych w Załaczniku nr 2:
	- h. opis proponowanej technologii trójwarstwowej MVC (Model-View-Controller) przy użyciu przyjętych standardów realizacji, za pomocą której wykonawca zrealizuje Przedmiot Zamówienia;
	- i. szczegółową listę i opis modułów Systemu Dziedzinowego do zarządzania oświatą;
	- j. propozycje reguł przejścia od schematów aplikacyjnych, do schematu fizycznego modelu bazy danych;
	- k. szczegółowy opis implementacji norm i standardów (w szczególności norm ISO, standardów Open Geospatial Consortium (OGC), W3C, WCAG);
	- l. opis wzajemnych związków pomiędzy Systemem Dziedzinowym do zarządzania oświatą i sposób integracji z modułami systemu e-Urząd i EMUIA;
	- m. opis narzędzi umożliwiających eksport do SIO danych w postaci plików akceptowanych przez SIO;
	- n. wskazanie i opis proponowanego do zastosowania Oprogramowania Systemowego, w tym co najmniej:
		- nazwę i wersję produktu i producenta,
		- rok produkcji (wydania),
		- ogólny opis funkcjonalności, ze szczególnym uwzględnieniem proponowanej do wykorzystania w Systemach Dziedzinowych,
		- opis powiązań z innymi elementami Oprogramowania Systemowego oraz Oprogramowania,
		- inne istotne informacje dotyczące użytkowania,
		- optymalny sposób konfiguracji Oprogramowania Systemowego
	- o. opis sposobu konfiguracji integracji i monitorowania danych pobieranych z i wysyłanych do integrowanych modułów systemu e-Urząd i EMUIA oraz udostępniania w systemie zarządzania oświatą komunikatów i informacji zwracanych przez usługi integrujące;
	- p. opis procesu zasilenia danymi Systemu Dziedzinowego do zarządzania oświatą;
	- q. opis mechanizmów zapewniających bezpieczeństwo Systemu Dziedzinowego do zarządzania oświatą;
	- r. wzory i szablony raportów;
	- s. szczegółowy opis instalacji, konfiguracji i możliwości wykorzystania Zintegrowanego środowiska programistycznego;
	- t. opis wzajemnych związków pomiędzy Systemem Dziedzinowym do zarządzania oświatą a modułami systemu e-Urząd, w tym opis sposobu realizacji procesów komunikacji;
	- u. sposób integracji z EZD i pozostałymi modułami Systemu e-Urząd, gdy Partner posiada wdrożony system EZD i pozostałe moduły Systemu e-Urząd;
	- v. sposób integracji z modułami Systemu e-Urząd, gdy Partner posiada tylko niektóre wdrożone moduły Systemu e-Urząd, w szczególności sposób integracji z szyną ESB Systemu e-Urząd

umożliwiający pobieranie dokumentów elektronicznych ze skrzynki ESP (w przypadku braku integracji z innymi modułami systemu e-Urząd);

- w. specyfikację nowych usług szyny ESB wraz z poszczególnymi metodami (operacjami), w przypadku konieczności wykorzystania nowych usług;
- x. sposób konfiguracji Systemu Dziedzinowego do zarządzania oświatą w zależności od posiadania przez danego Partnera bądź nie poszczególnych elementów Systemu e-Urząd;
- y. opis sposobu rejestrowania i monitorowania operacji wykonywanych przez Użytkowników i Administratorów w Systemie Dziedzinowym do zarządzania oświatą;
- z. opis sposobu rejestrowania logowań do Systemu Dziedzinowego do zarządzania oświatą oraz sposoby udostępniania tych informacji.

Opracowane przez Wykonawcę, w języku polskim, dokumenty Opis procesów biznesowych i Projekt Techniczno-Implementacyjny, muszą zostać przekazane w formie papierowej oraz w formie elektronicznej na nośnikach CD/DVD w postaci plików PDF, MPP, XLSX i DOCX oraz kompletnego projektu/projektów Enterprise Architect, najpóźniej do 5 dni kalendarzowych od dnia jego zatwierdzenia przez Zamawiającego.

OPB i PTI podlegać będą zatwierdzeniu przez Zamawiającego, z zastrzeżeniem postanowień § 16 ust. 1 Umowy.

OPB i PTI w trakcie zatwierdzania będą przekazywane w wersji elektronicznej na adres e-mail wskazany w Umowie.

7. Wykonawca przeprowadzi instruktaże (transfer wiedzy) zgodnie z poniższymi wymaganiami:

#### **Wymagania w zakresie przeprowadzenia instruktaży (transferu wiedzy)**

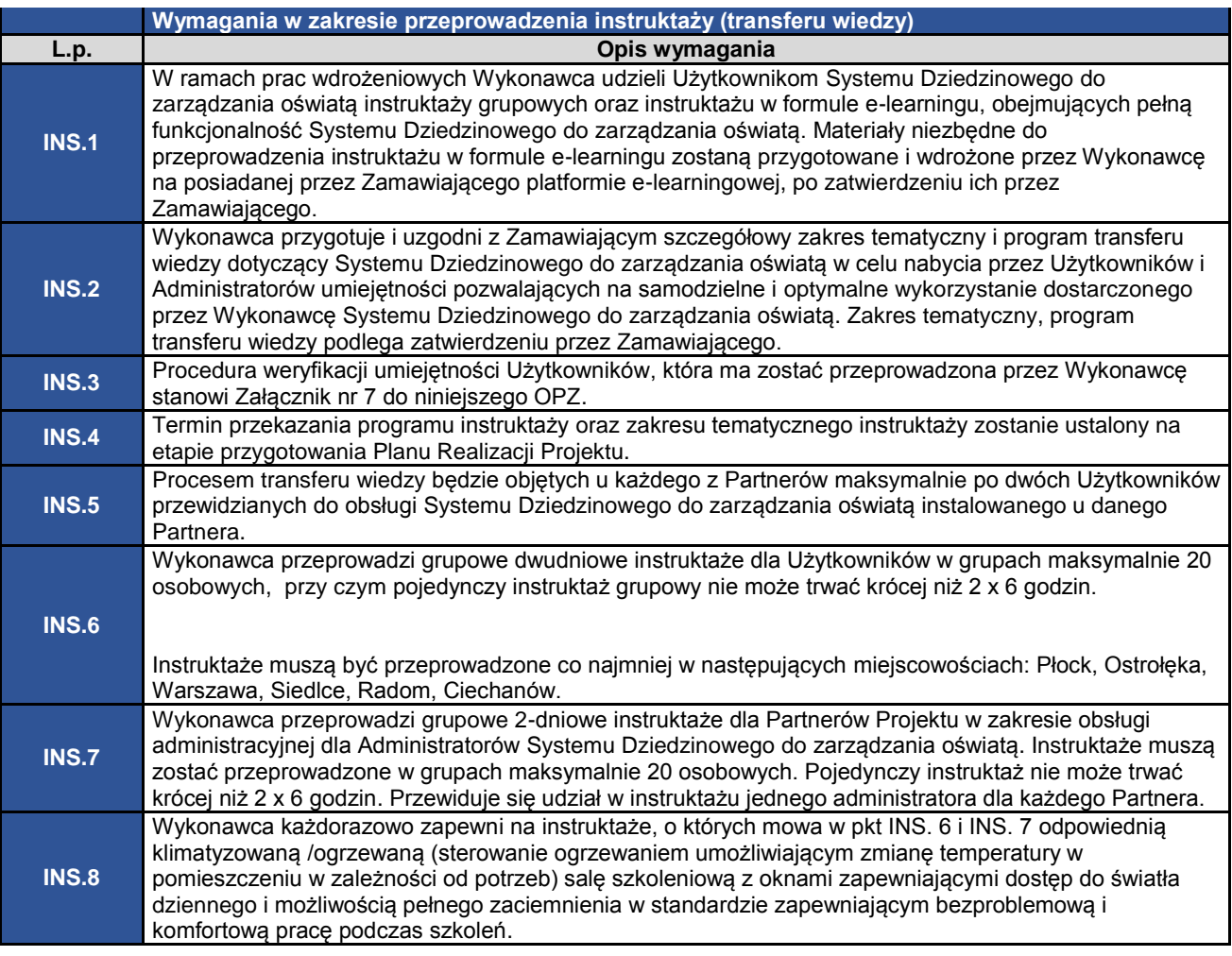

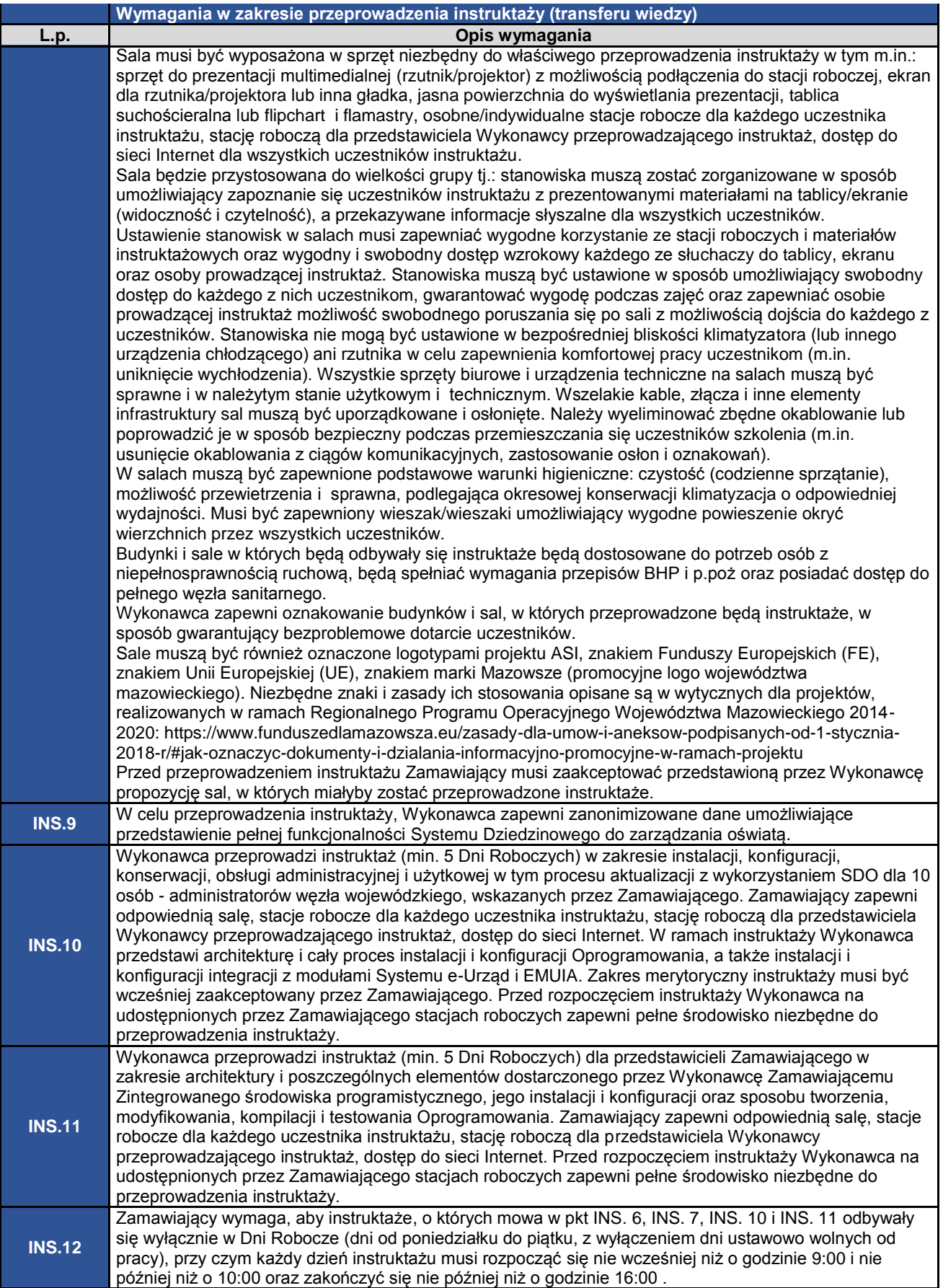

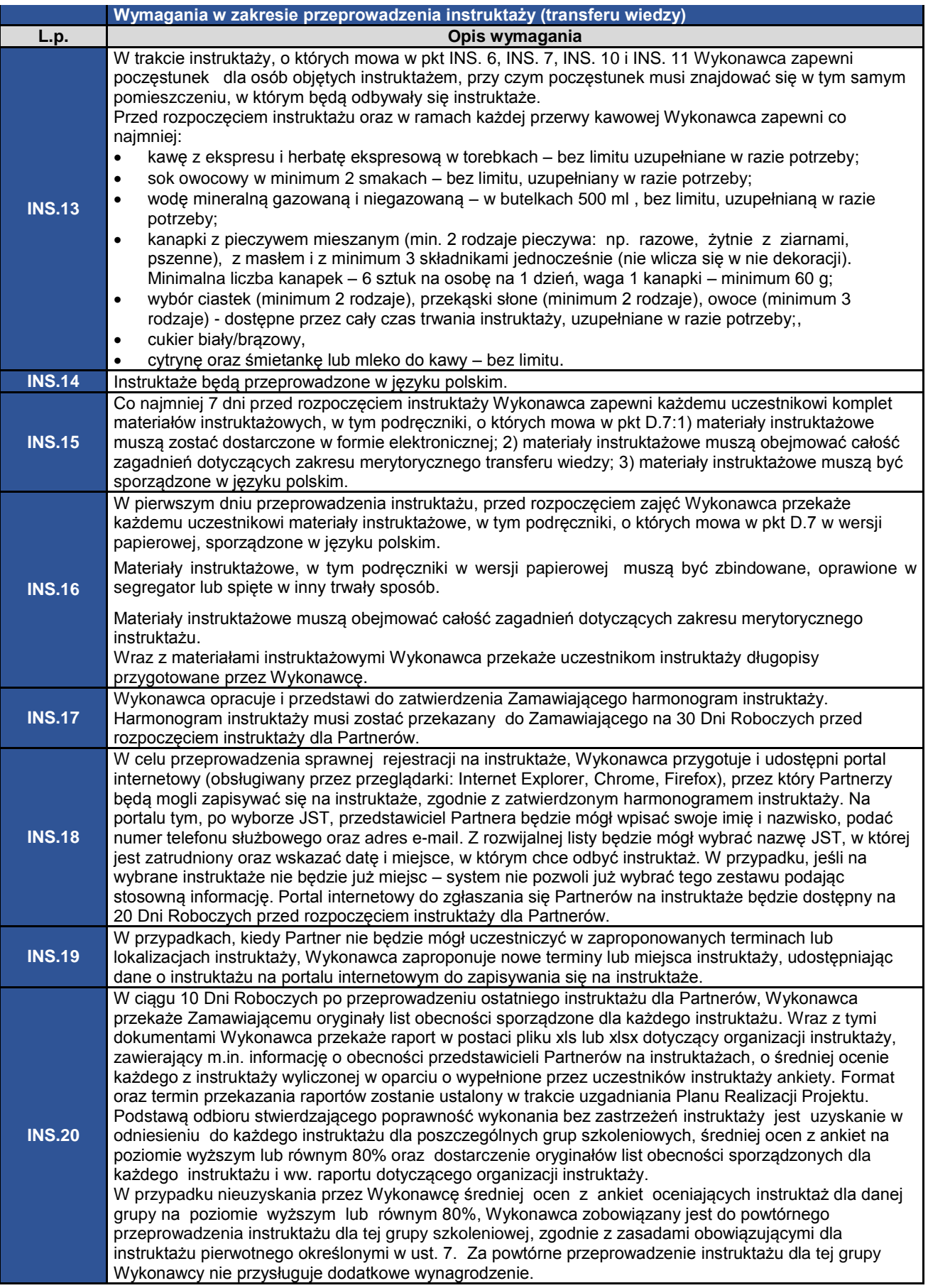

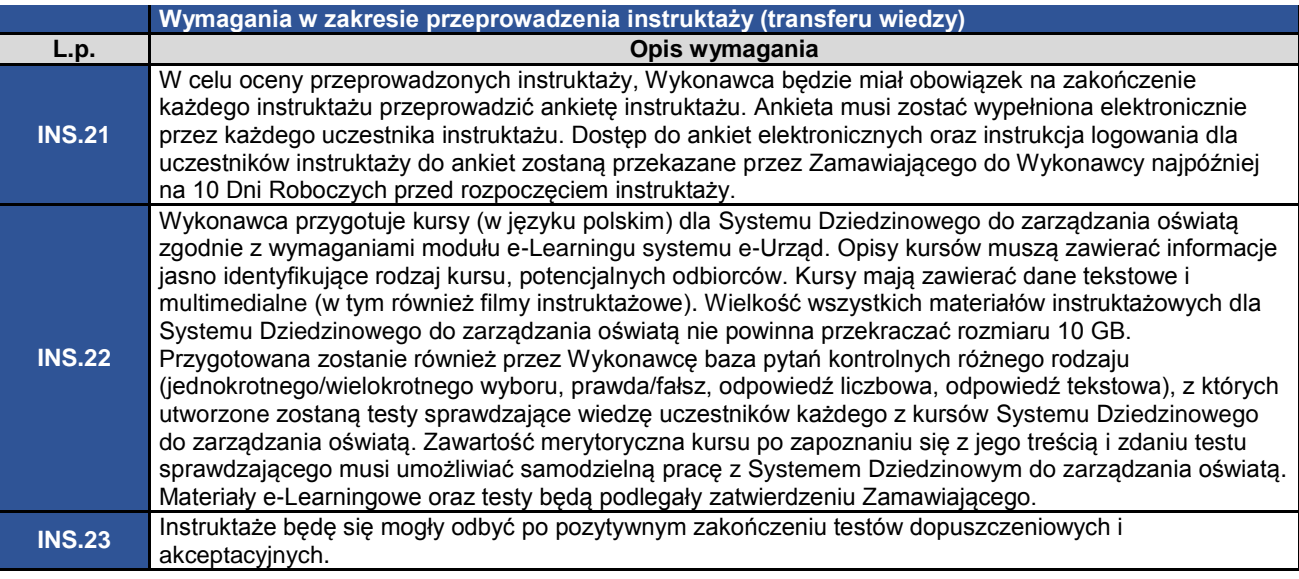

8. Wykonawca przygotuje wersje testowe Systemu Dziedzinowego do zarządzania oświatą i przedstawi je do testów dopuszczeniowych i akceptacyjnych. Wersje testowe rozwiązań zostaną poddane testom dopuszczeniowym i akceptacyjnym. Uwagi zgłoszone w trakcie tych testów zostaną uwzględnione przez Wykonawcę i wprowadzone do Oprogramowania, a następnie ponownie będą przedstawione do testów dopuszczeniowych i akceptacyjnych w trybie iteracyjnym. Testy przeprowadzane będą zgodnie z poniższymi wymaganiami:

#### **Wymagania w zakresie testowania**

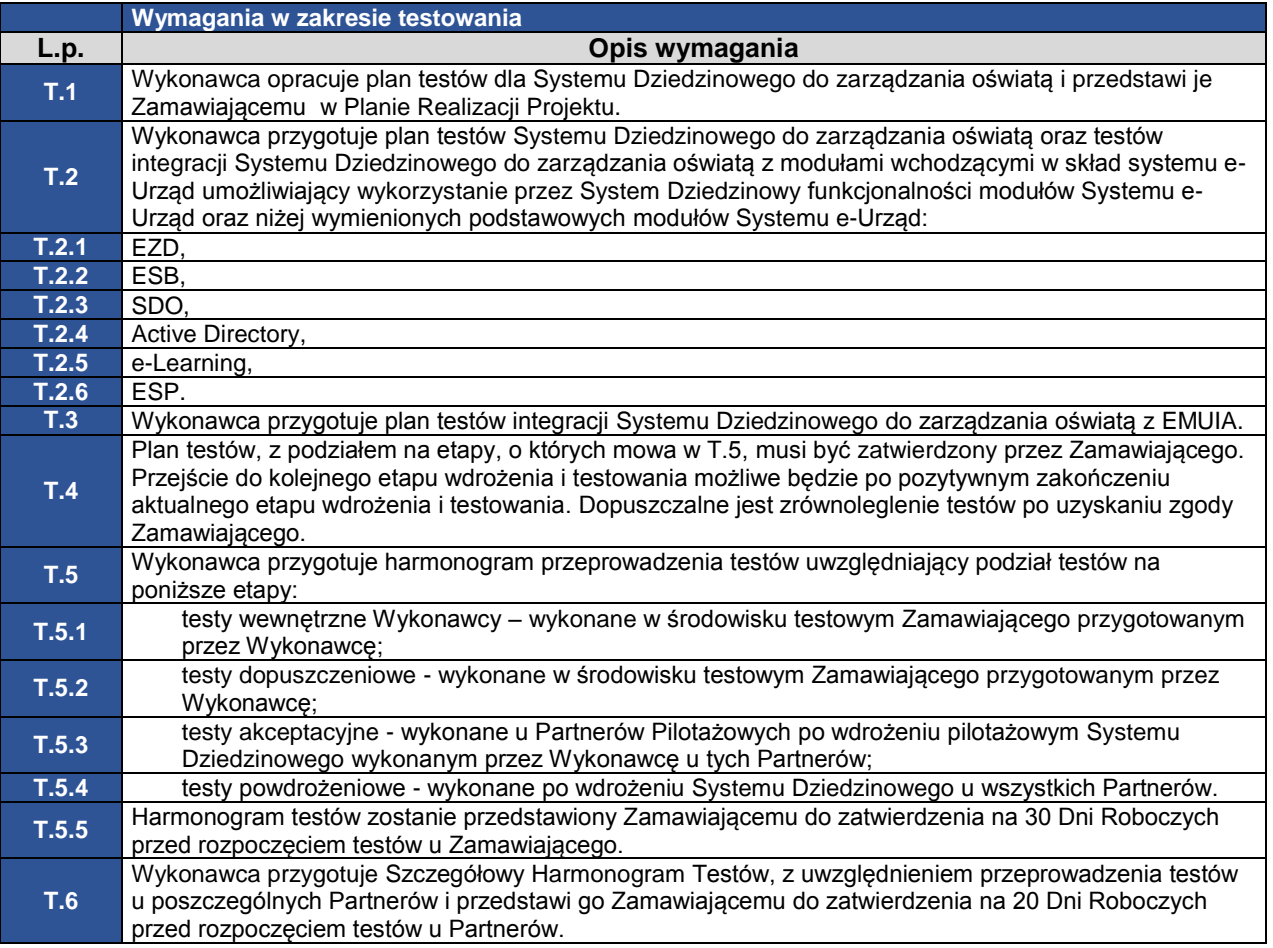

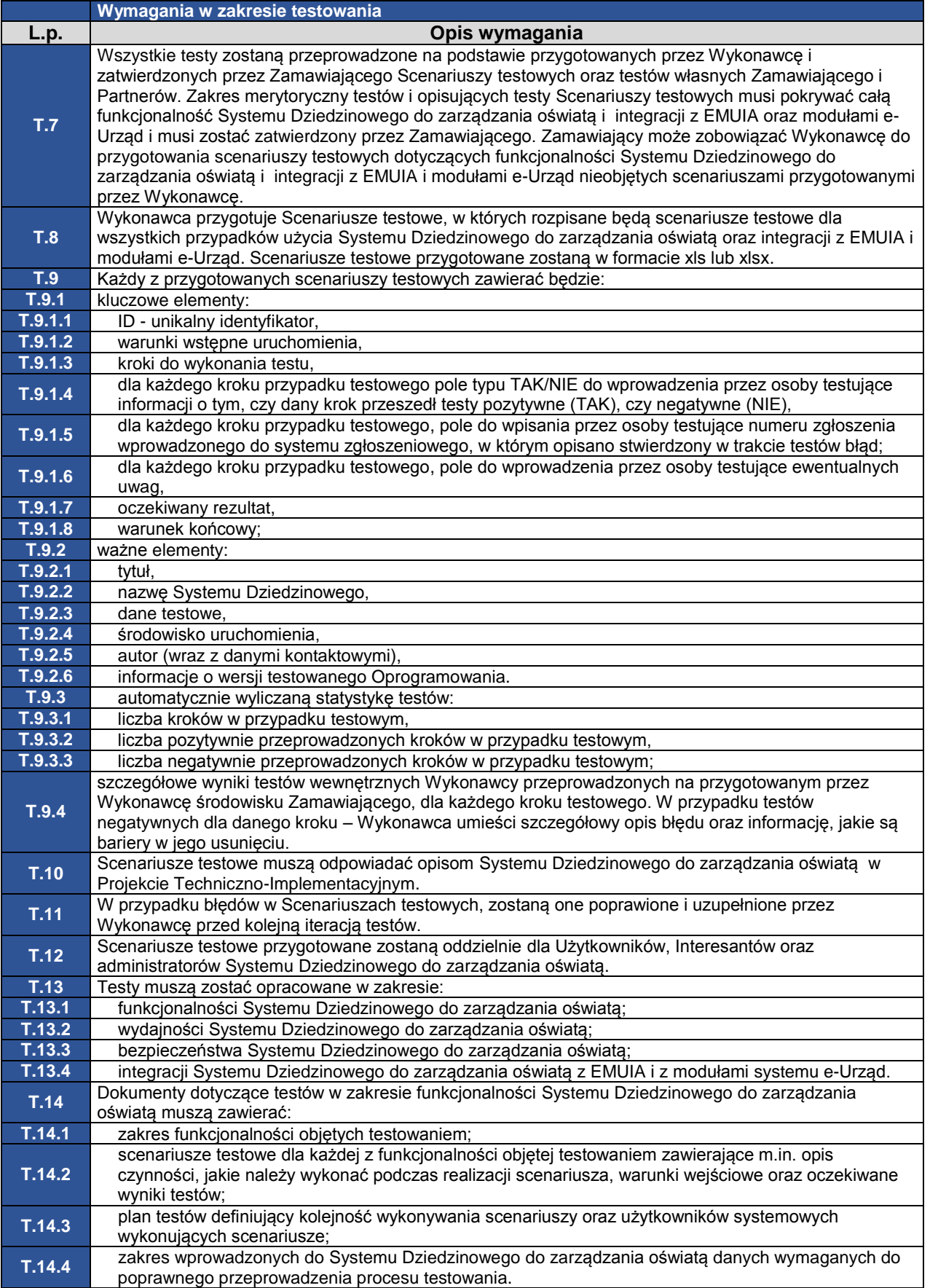

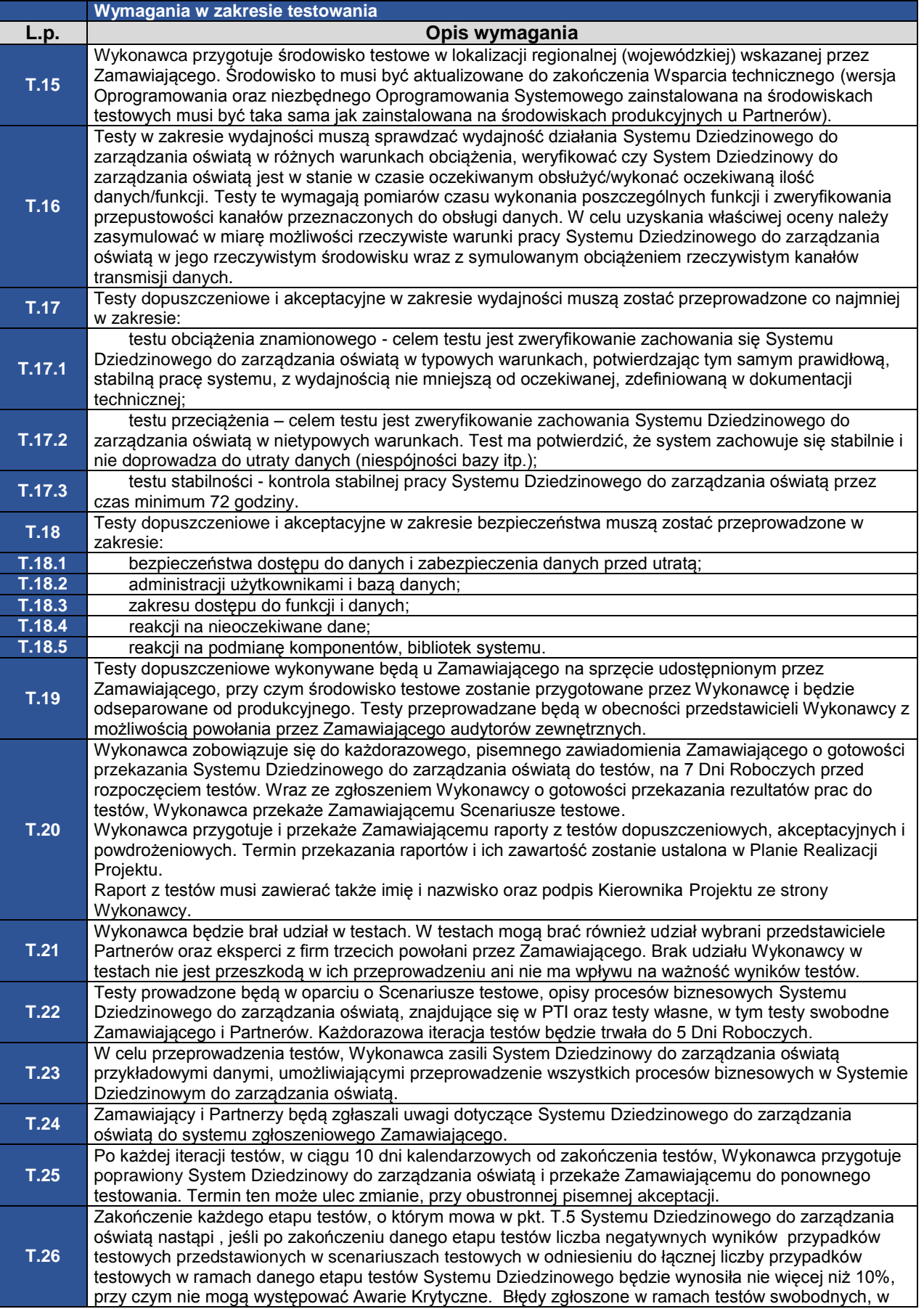

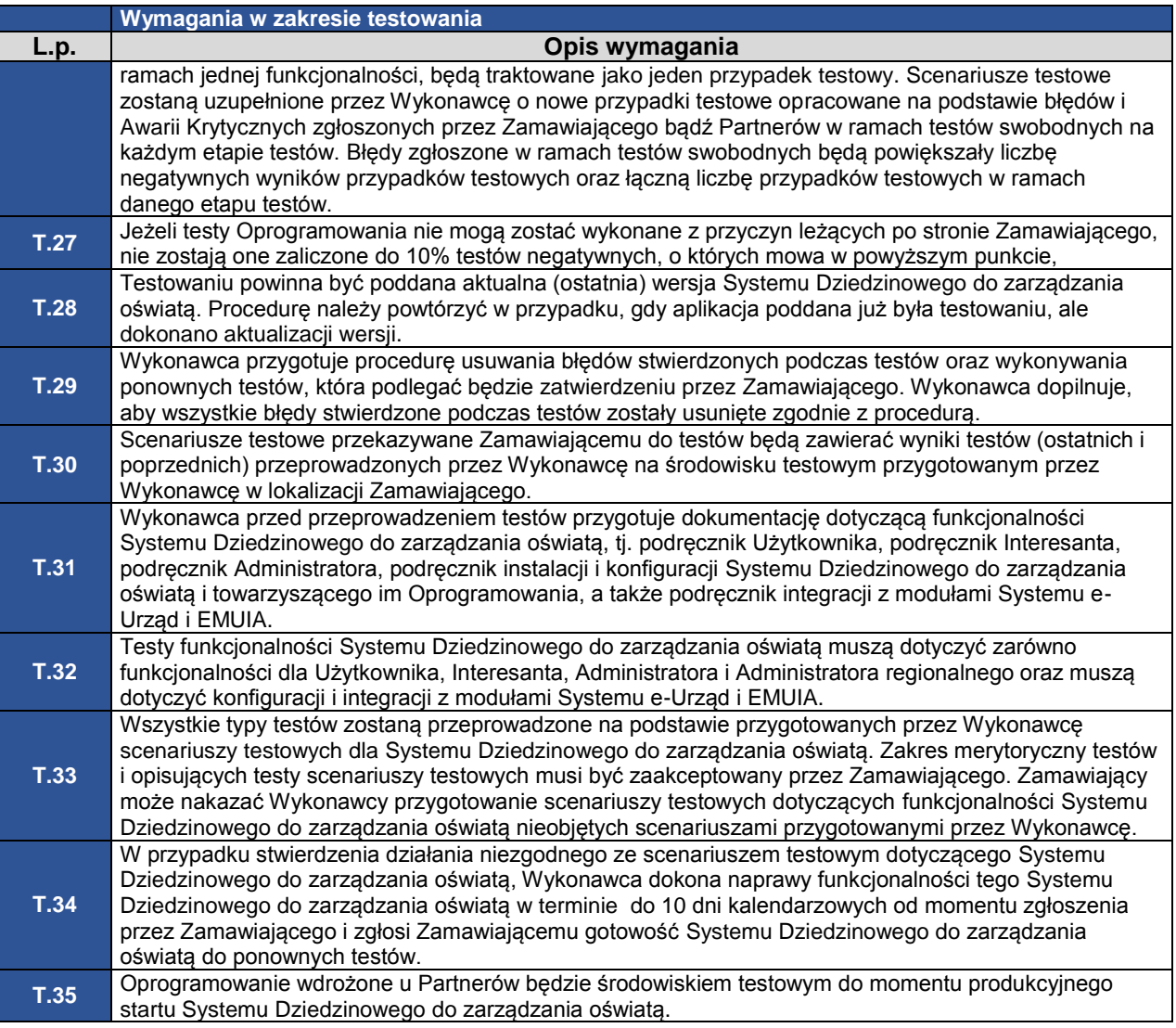

9. Wykonawca przygotuje Dokumentację powykonawczą, zgodnie z poniższymi wymaganiami:

### **Wymagania w zakresie Dokumentacji powykonawczej**

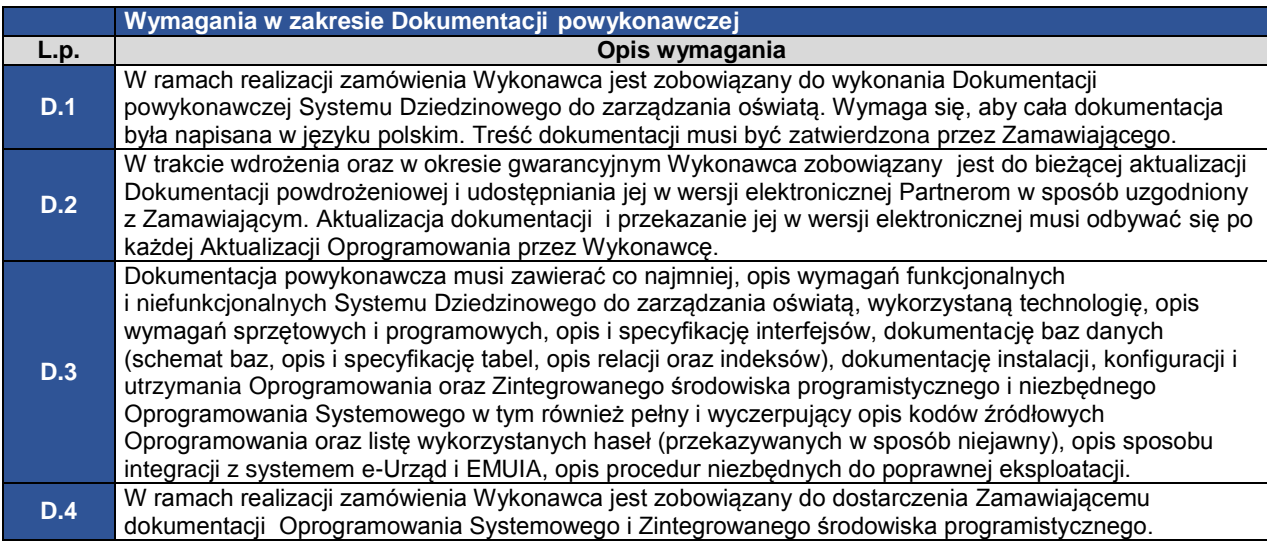

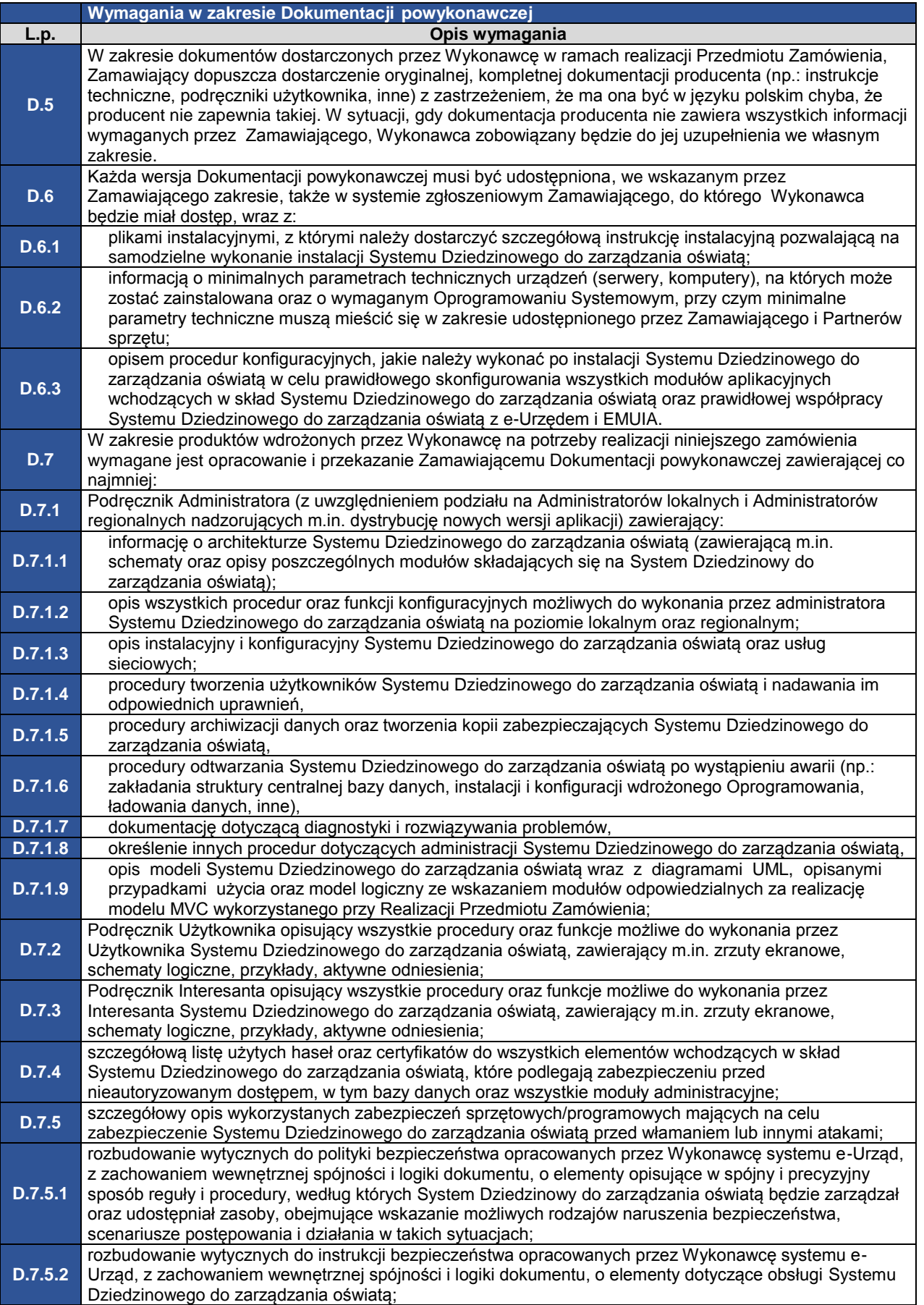

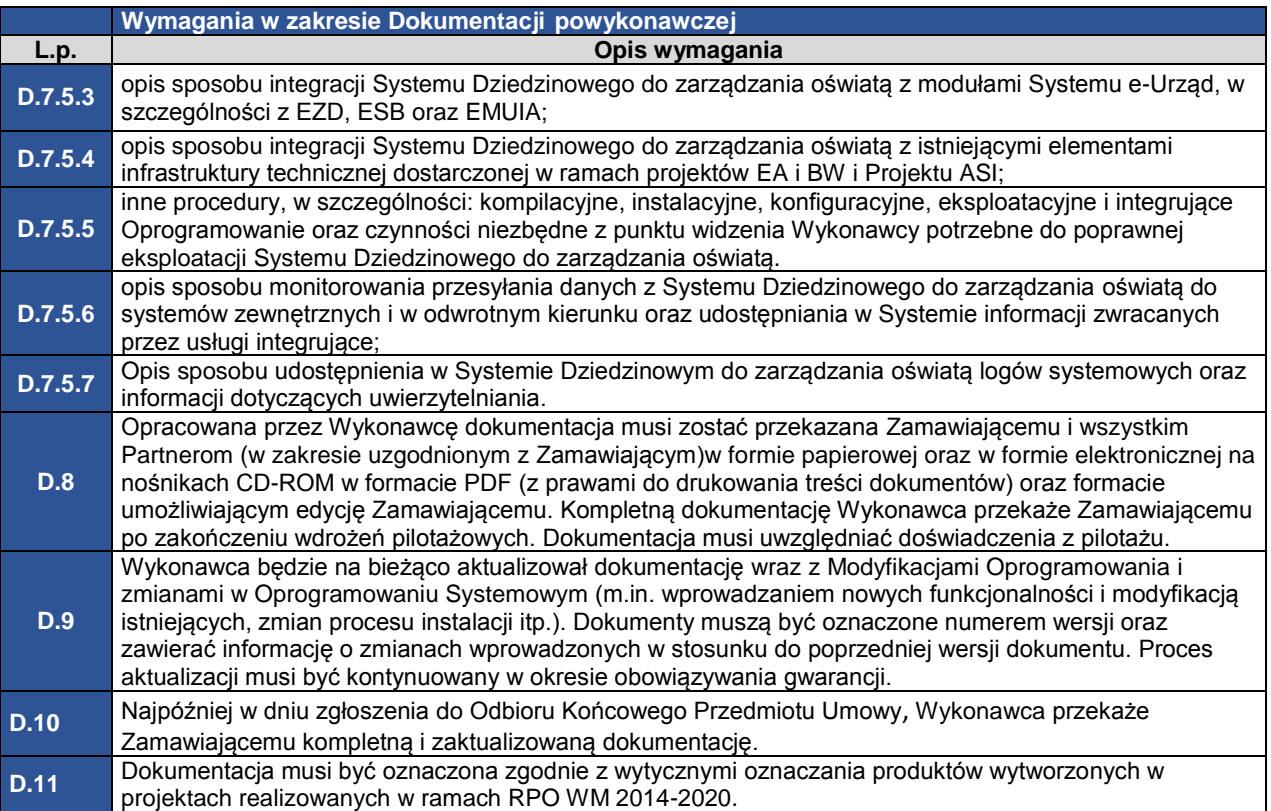

Wykonawca ma obowiązek uwzględnić uwagi Zamawiającego do Dokumentacji powykonawczej, z zastrzeżeniem postanowień § 16 ust. 1 Umowy.

Realizacja przygotowania i wdrożenia Systemu Dziedzinowego do zarządzania oświatą będzie miała iteracyjną formę realizacji. W trakcie procesu zatwierdzania Dokumentacji projektowej albo prowadzenia testów czy Odbiorów, Zamawiający i Partnerzy będą zgłaszali uwagi dotyczące Dokumentacji projektowej lub Oprogramowania, które Wykonawca będzie miał obowiązek uwzględnić i wykonać, a efekty swoich prac ponownie przedstawić do zatwierdzenia lub Odbioru.

Dokumentacja projektowa wytworzona w trakcie realizacji Umowy oraz w okresie gwarancyjnym, jaki Wykonawca świadczy w ramach zawartej Umowy Zamawiającemu musi być opracowana, zgodnie z Załącznikiem nr 5 do OPZ.

Produkty oraz dokumentacja wytwarzana w trakcie realizacji Umowy muszą być przekazywane przez Wykonawcę w Godzinach pracy Zamawiającego. Produkty oraz dokumentacja przekazane przez Wykonawcę po Godzinach pracy Zamawiającego uznawane są za przekazane w następnym Dniu Roboczym.

Produkty oraz dokumentacja wytwarzana w trakcie realizacji Umowy muszą być oznaczone logotypami projektu ASI, znakiem Funduszy Europejskich (FE), znakiem Unii Europejskiej (UE), znakiem marki Mazowsze (promocyjne logo województwa mazowieckiego), zgodnie z wymogami określonymi w wytycznych dla projektów, realizowanych w ramach Regionalnego Programu Operacyjnego Województwa Mazowieckiego 2014-2020: https://www.funduszedlamazowsza.eu/zasady-dla-umow-i-aneksow-podpisanych-od-1-stycznia-2018-r/#jakoznaczyc-dokumenty-i-dzialania-informacyjno-promocyjne-w-ramach-projektu

W trakcie realizacji umowy wszystkie uwagi dotyczące działania Systemu Dziedzinowego do zarządzania oświatą, zarówno w trakcie wdrożenia, jak i po jego zakończeniu, zgłaszane będą przez Zamawiającego i Partnerów do systemu zgłoszeniowego zainstalowanego u Zamawiającego.

### **Zgłaszanie uwag do działania Systemu Dziedzinowego oraz formularzy elektronicznych**

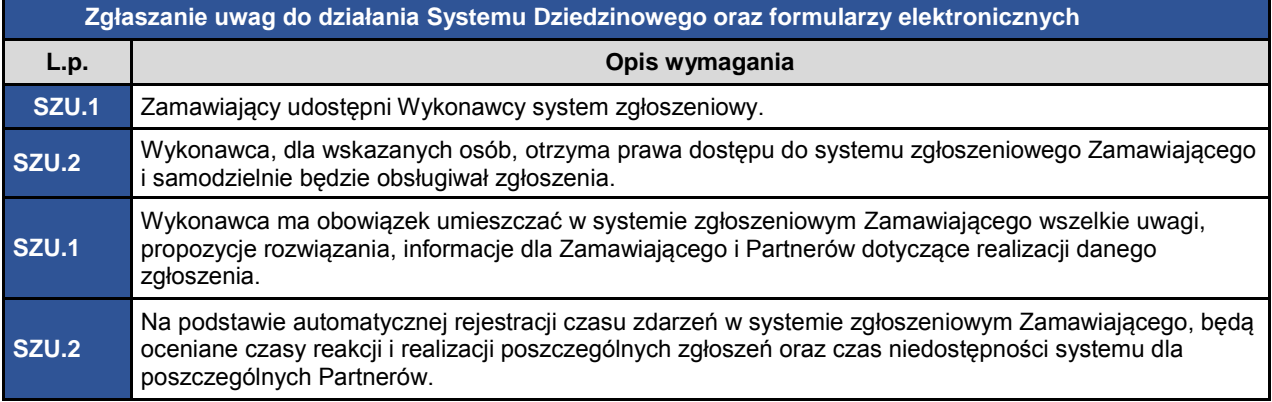

Wszystkie prace realizowane na rzecz Partnerów (np. dostarczenie produktu, wdrożenie Systemu Dziedzinowego do zarządzania oświatą, przeprowadzenie testów, przeprowadzenie instruktaży) muszą być potwierdzone przez danego Partnera odpowiednim protokołem.

Wszystkie dokumenty związane z pracami dla Partnera, muszą być podpisane przez koordynatora zgłoszonego przez Partnera do realizacji Projektu ASI lub sekretarza urzędu lub przez osobę upoważnioną do reprezentowania urzędu (wójta, burmistrza, prezydenta miasta, starostę). W przypadku, gdy kierownik JST upoważni inną, niż wymienione powyżej osoby do podpisu Dokumentów projektowych, Wykonawca zobowiązany jest upoważnienie takie (lub jego kopię podpisaną za zgodność z oryginałem przez przedstawiciela Partnera) dołączyć do podpisanego dokumentu.

Podstawą do odbioru Etapów, w ramach których wykonywane były prace na rzecz Partnerów będą komplety odpowiednich protokołów (od wszystkich Partnerów, których prace dotyczyły) przekazane przez Wykonawcę Zamawiającemu. Zadaniem Wykonawcy jest pozyskanie wszystkich dokumentów od Partnerów.

System Dziedzinowy do zarządzania oświatą musi realizować wszystkie wymagania ogólne, a w przypadku rozbieżności pomiędzy wymaganiami ogólnymi i szczegółowymi nadrzędne będą wymagania ogólne.

- 10. Wykonawca przygotuje w ramach promocji Systemu Dziedzinowego do zarządzania oświatą następujące produkty:
- 1) na 30 dni przed zakończeniem Etapu II realizacji Przedmiotu Umowy film/animację multimedialną prezentującą podstawowe funkcjonalności Systemu Dziedzinowego do zarządzania oświatą.

Dostarczony produkt powinien:

- a) mieć długość trwania nie krótszą niż 1 minuta i nie dłuższą niż 2 minuty,
- b) być zrealizowany w minimalnej rozdzielczości FHD1920x1080 i proporcjach 16:9 w formacie MP4 (MPEG-4),
- c) spełniać standardy WCAG 2.0 w zakresie pełnej dostępności filmów (audiodeskrypcji i wewnętrznych napisów) dla osób niepełnosprawnych;
- 2) zaprojektuje, wykona i dostarczy Zamawiającemu na 30 dni przed zakończeniem Etapu II realizacji Przedmiotu Umowy jednego roll-upa promującego System Dziedzinowy do zarządzania oświatą.

Parametry techniczne dostarczonego roll-upa:

- a) CMYK,
- b) wymiary 85 cm x 210 cm,
- c) nośnik: materiał typu PET z warstwą blokującą przenikanie światła, zapewniający wierne odwzorowanie kolorów prezentowanej grafiki,
- d) solidna kaseta aluminiowa z 2 nóżkami stabilizującymi i górną listwą zaciskową,
- e) pokrowiec z paskiem na ramię i rączką.

Wszystkie dostarczane produkty muszą być uzgodnione i zatwierdzone przez Zamawiającego. Wszystkie dostarczone produkty muszą być oznaczone logotypami projektu ASI, znakiem Funduszy Europejskich (FE), znakiem Unii Europejskiej (UE), znakiem marki Mazowsze (promocyjne logo województwa mazowieckiego).

Wszystkie niezbędne znaki i zasady ich stosowania opisane są w wytycznych dla projektów, realizowanych w ramach Regionalnego Programu Operacyjnego Województwa Mazowieckiego 2014-2020:

https://www.funduszedlamazowsza.eu/zasady-dla-umow-i-aneksow-podpisanych-od-1-stycznia-2018-r/#jakoznaczyc-dokumenty-i-dzialania-informacyjno-promocyjne-w-ramach-projektu

11. Wykonawca udzieli Zamawiającemu Wsparcia technicznego oraz gwarancji i rękojmi określonych w § 7 Umowy.

### <span id="page-14-0"></span>**2. OPIS OCZEKIWAŃ FUNKCJONALNYCH I POZAFUNKCJONALNYCH DOTYCZĄCYCH SYSTEMU DZIEDZINOWEGO**

#### <span id="page-14-1"></span>**2.1.Wymagania ogólne**

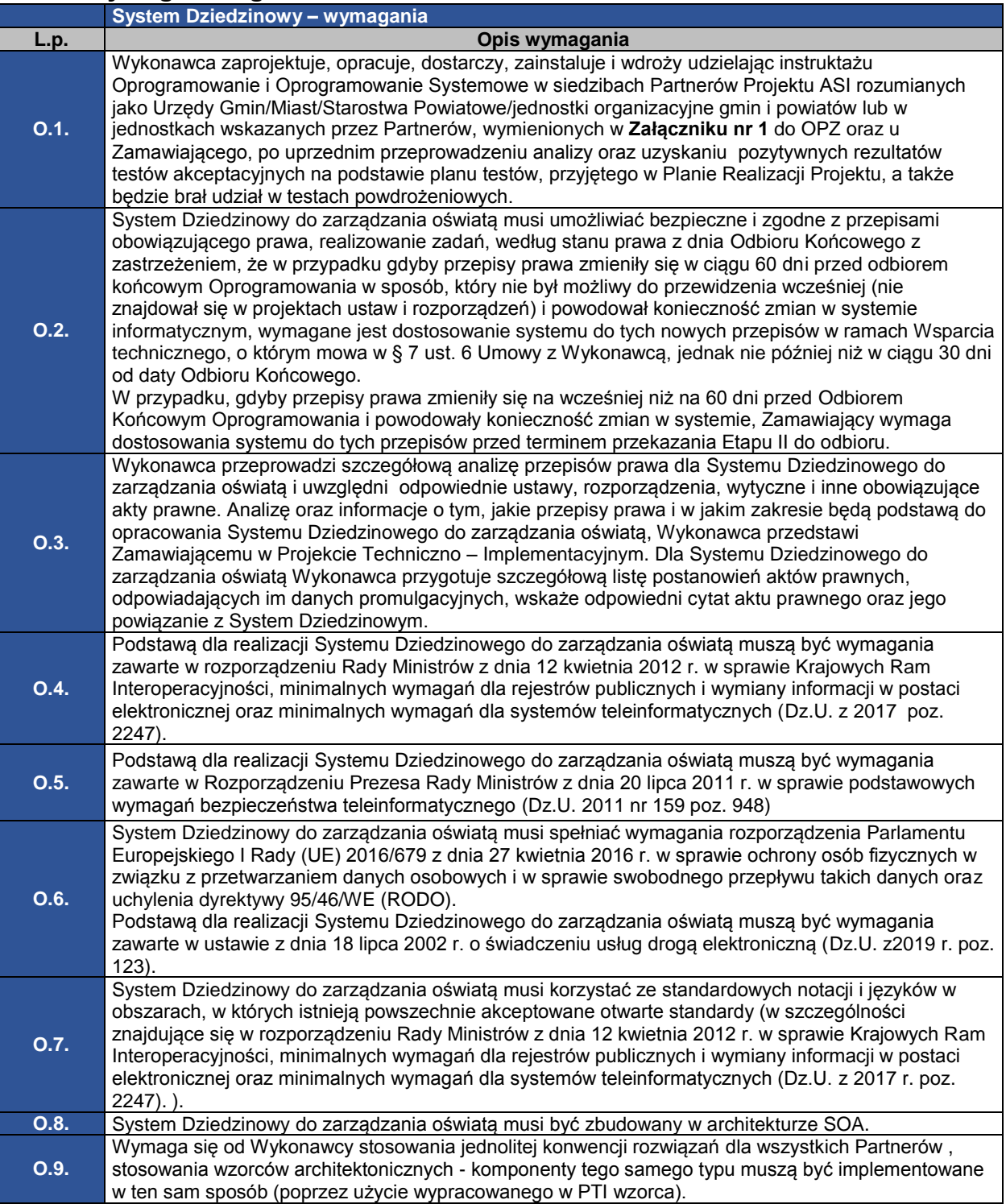

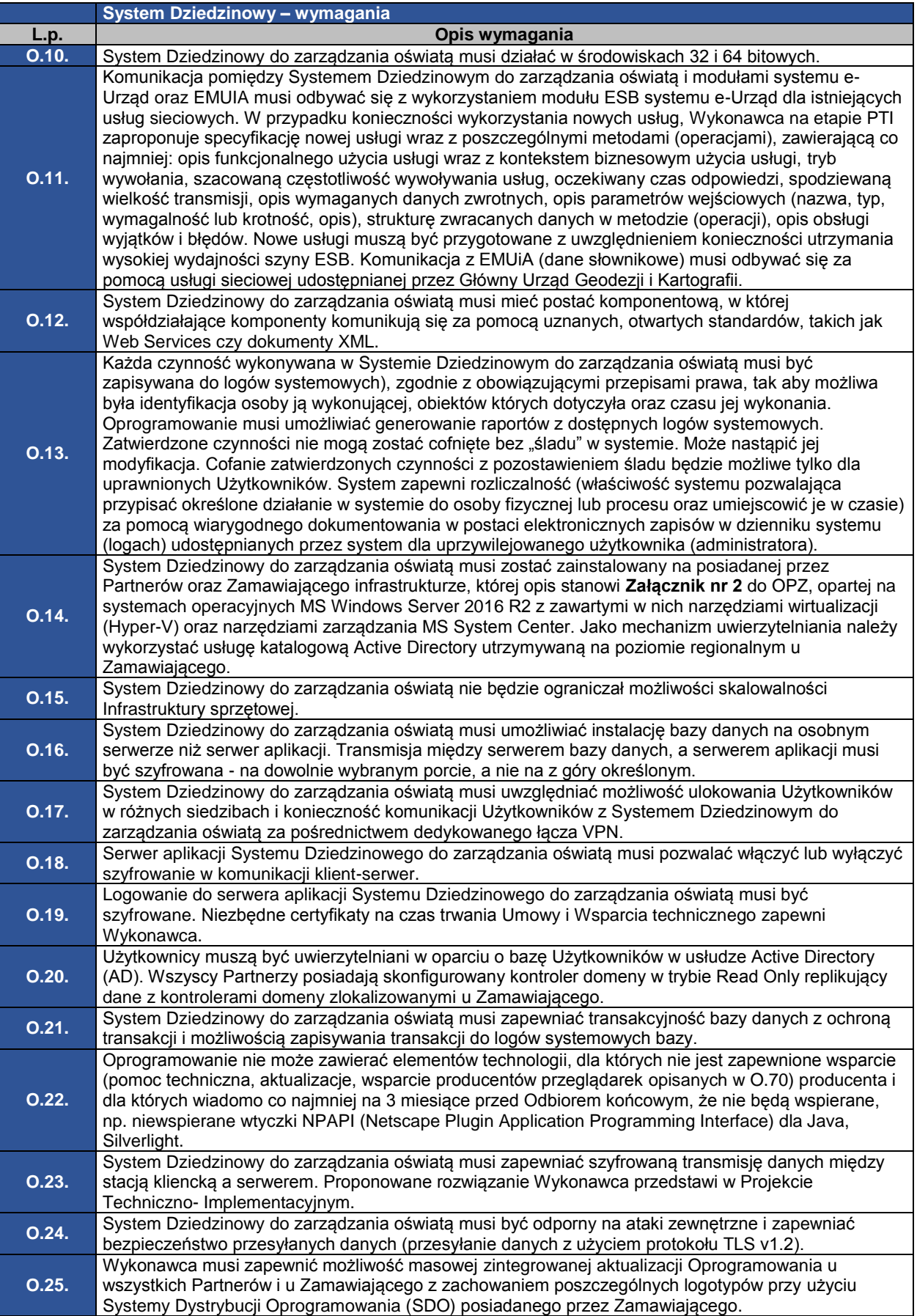

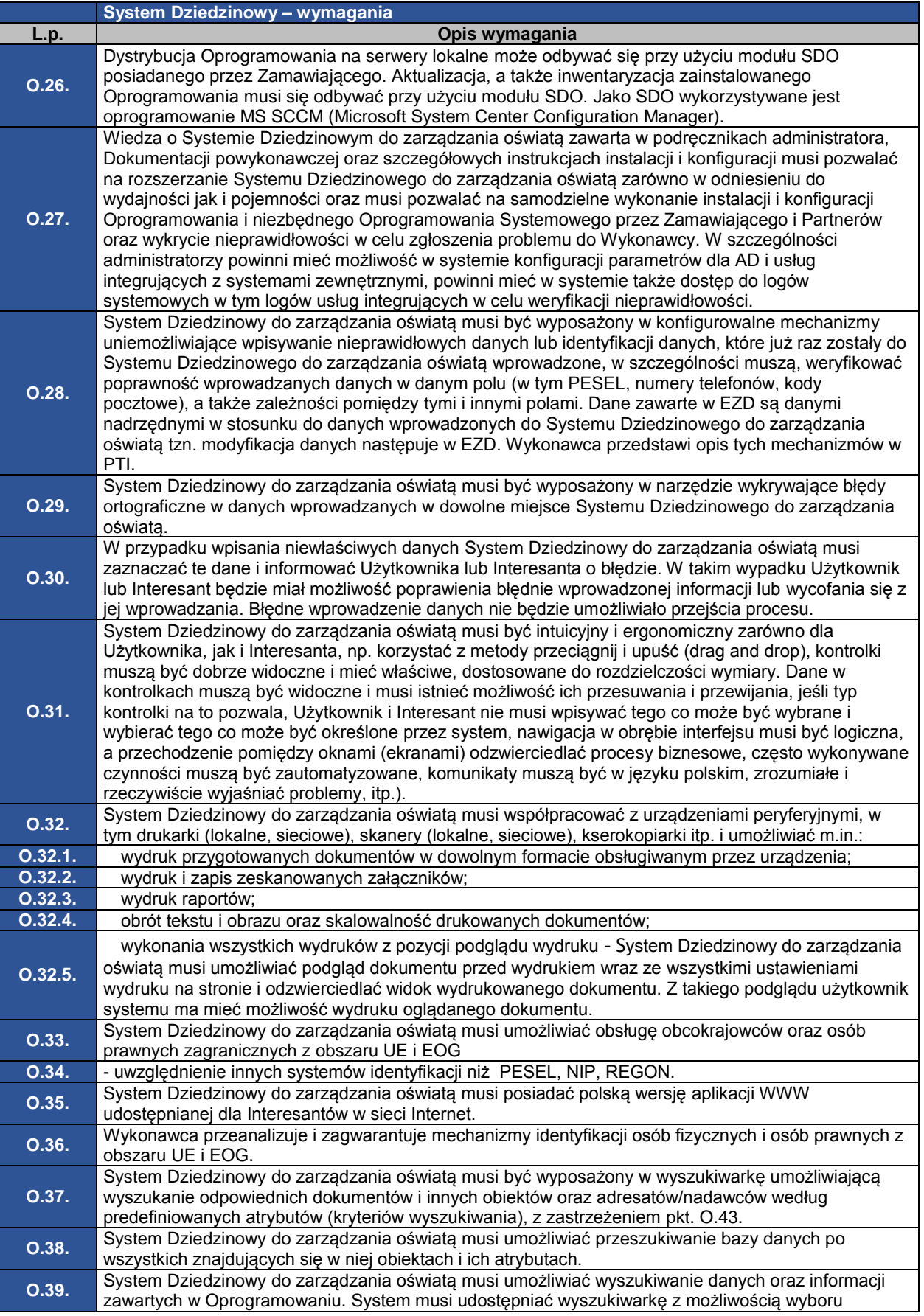

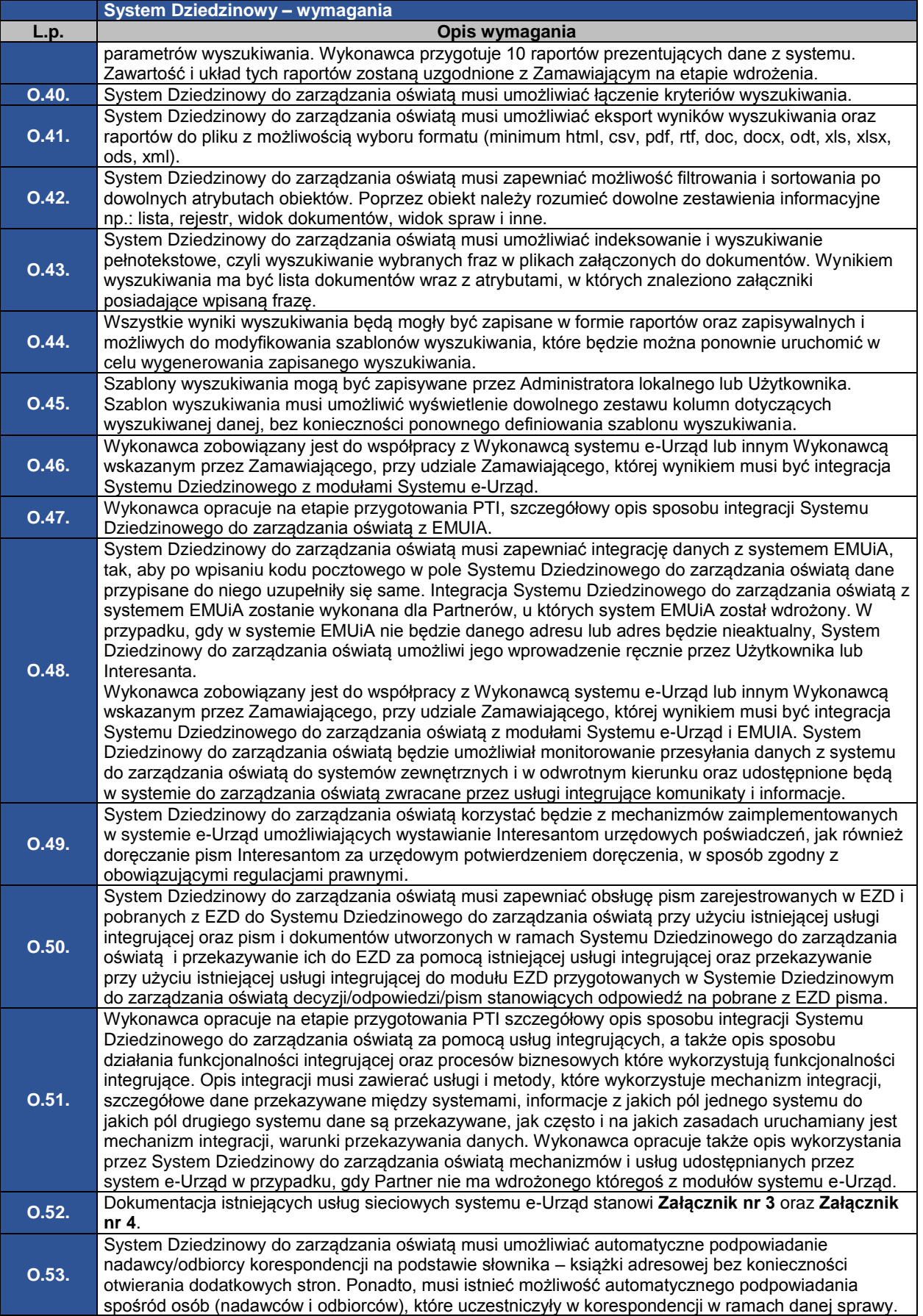

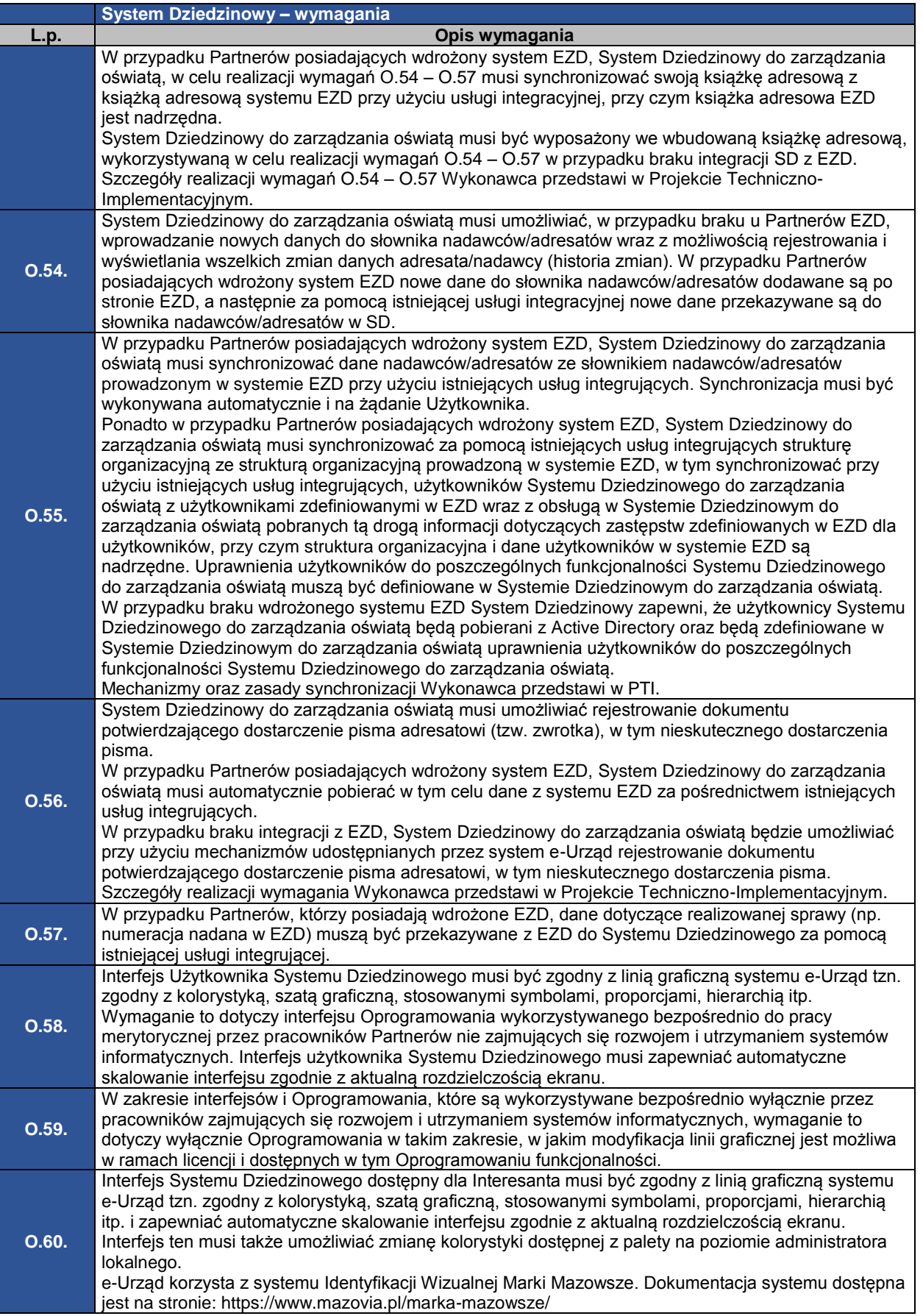

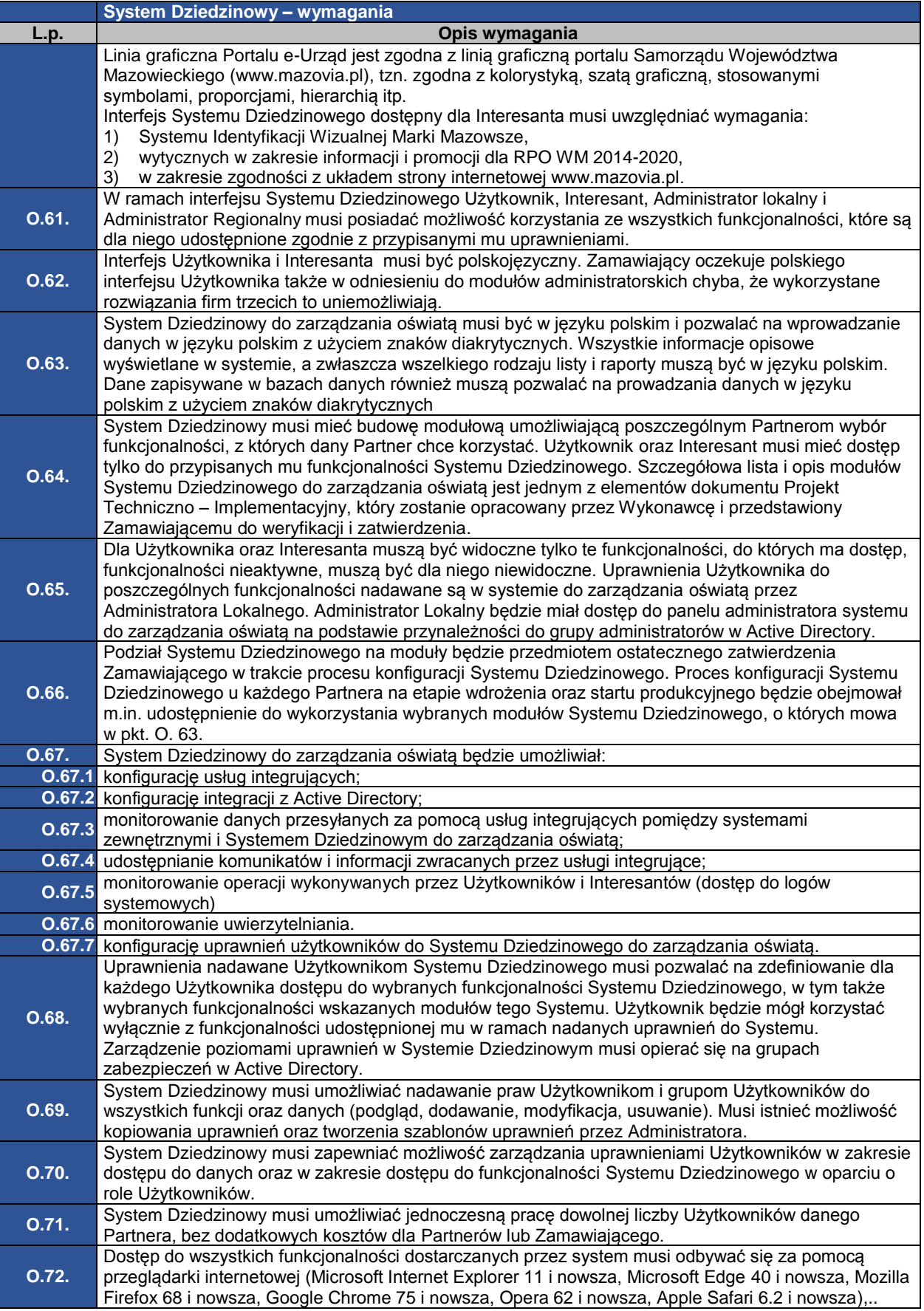

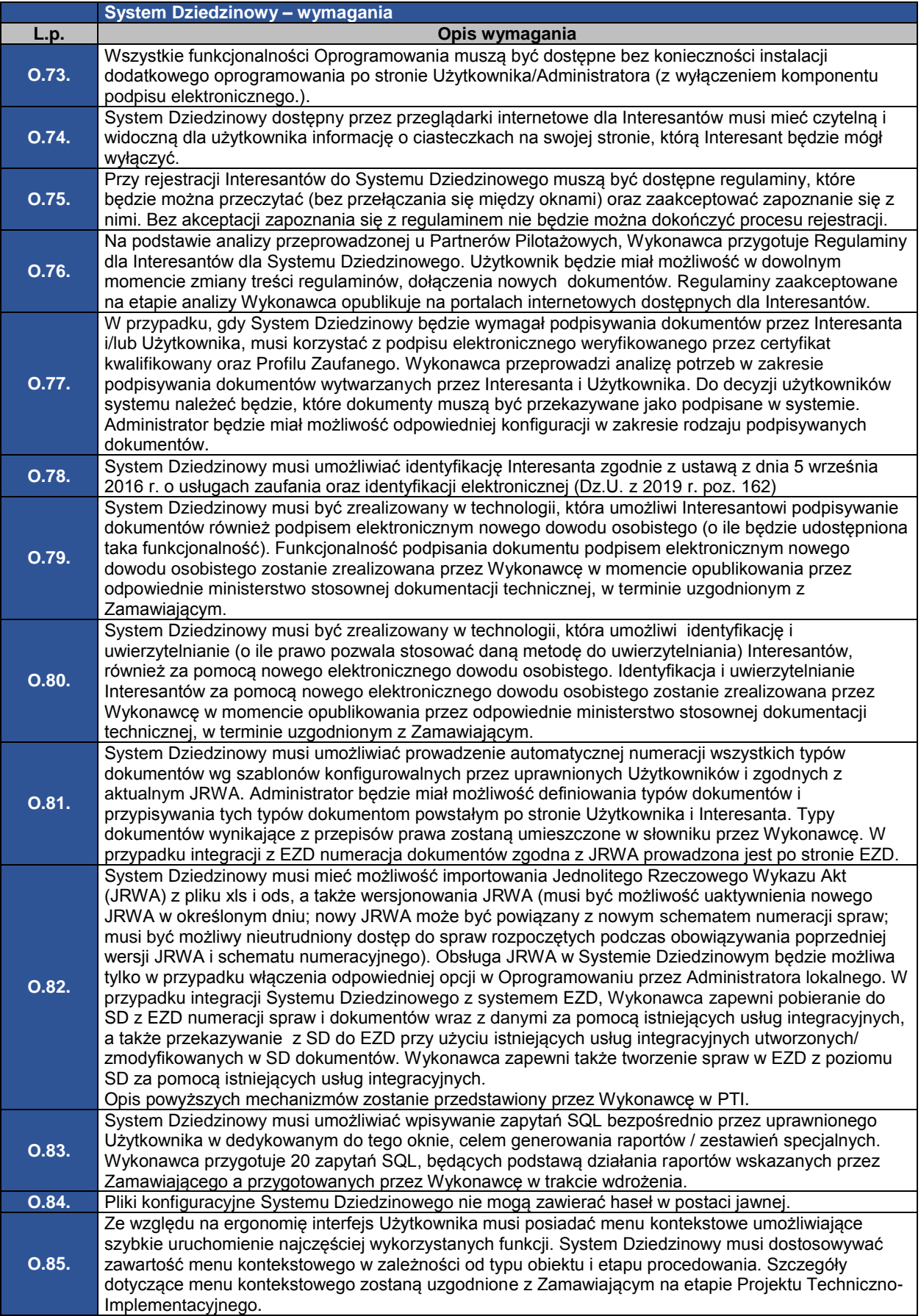

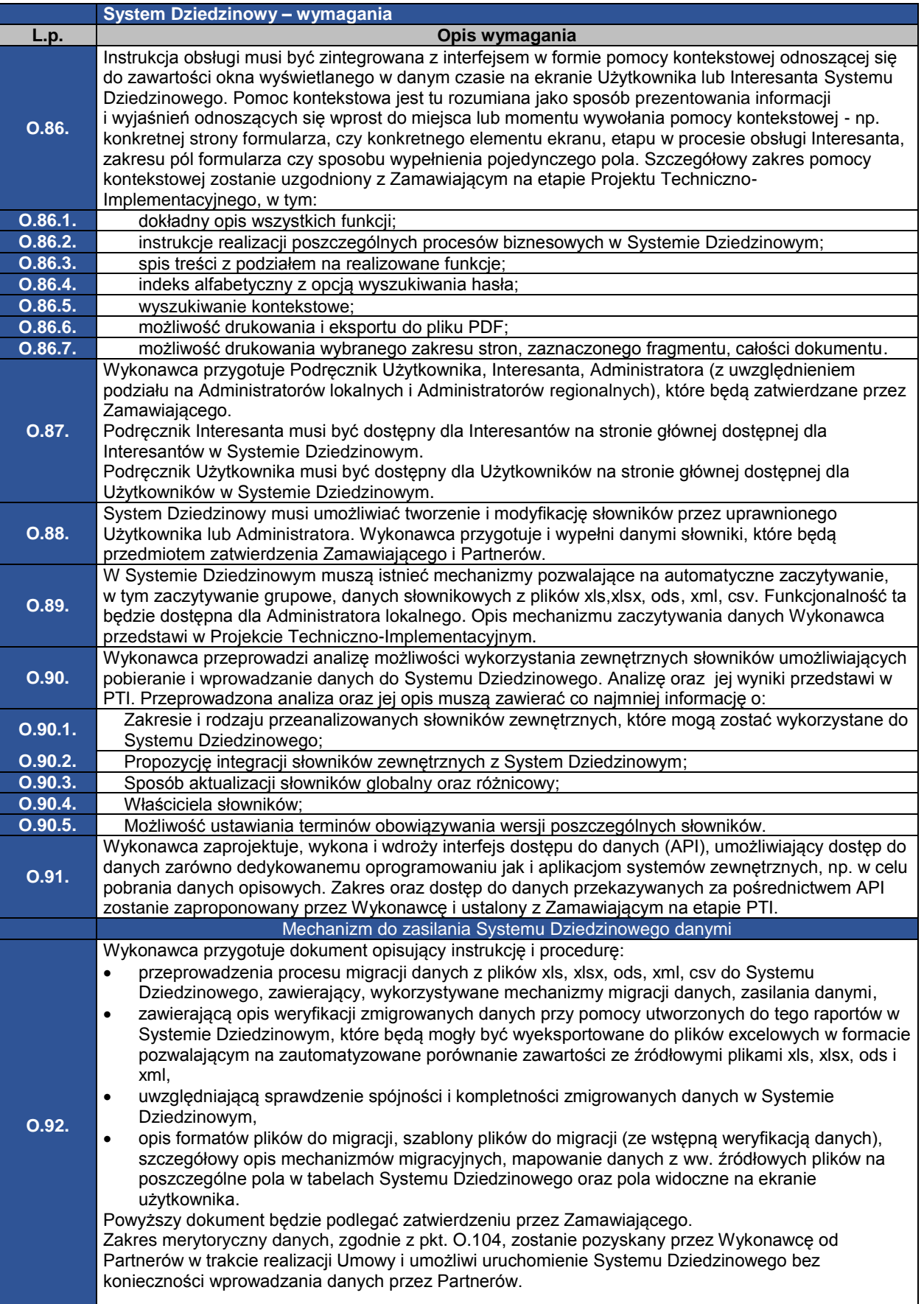

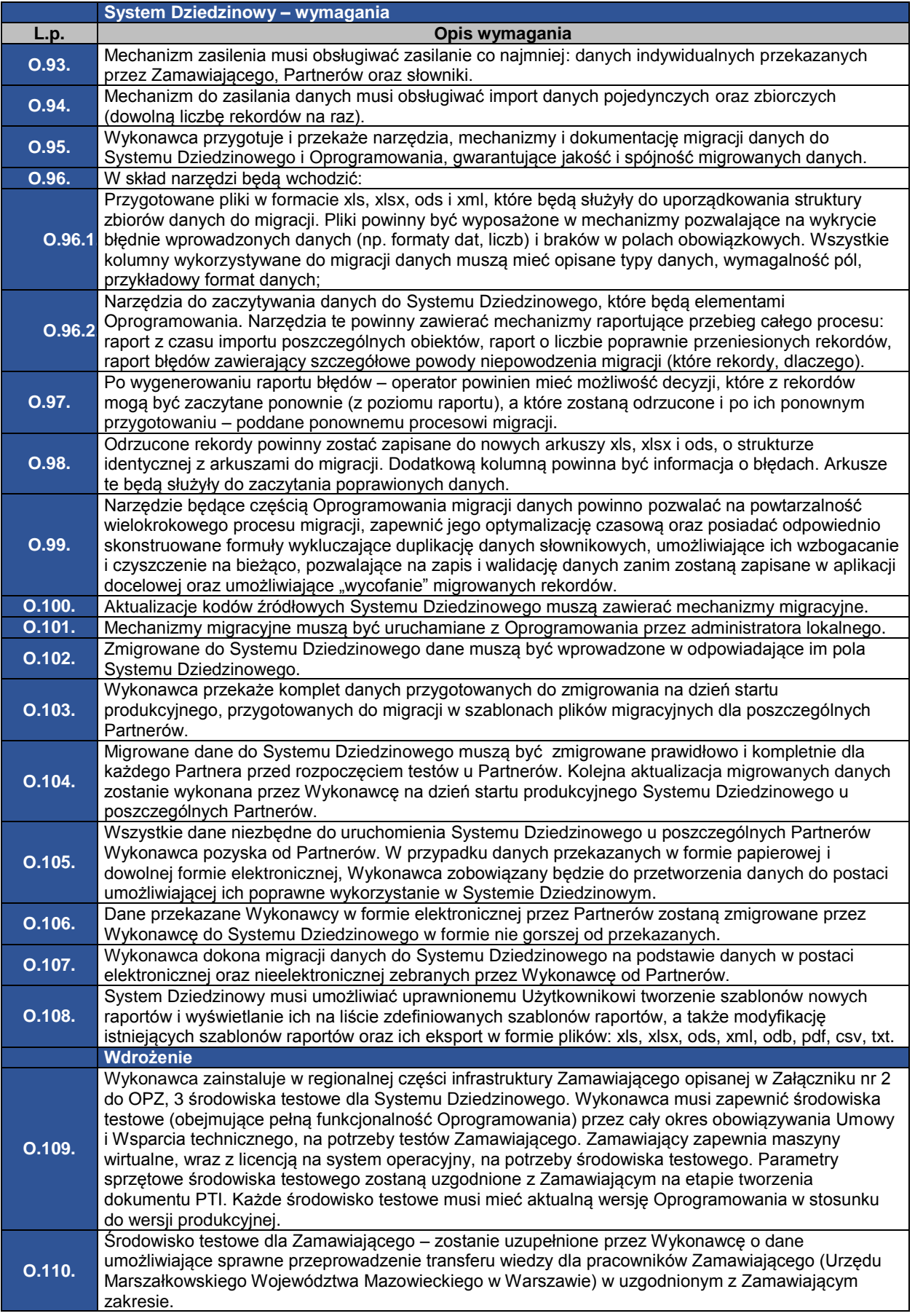

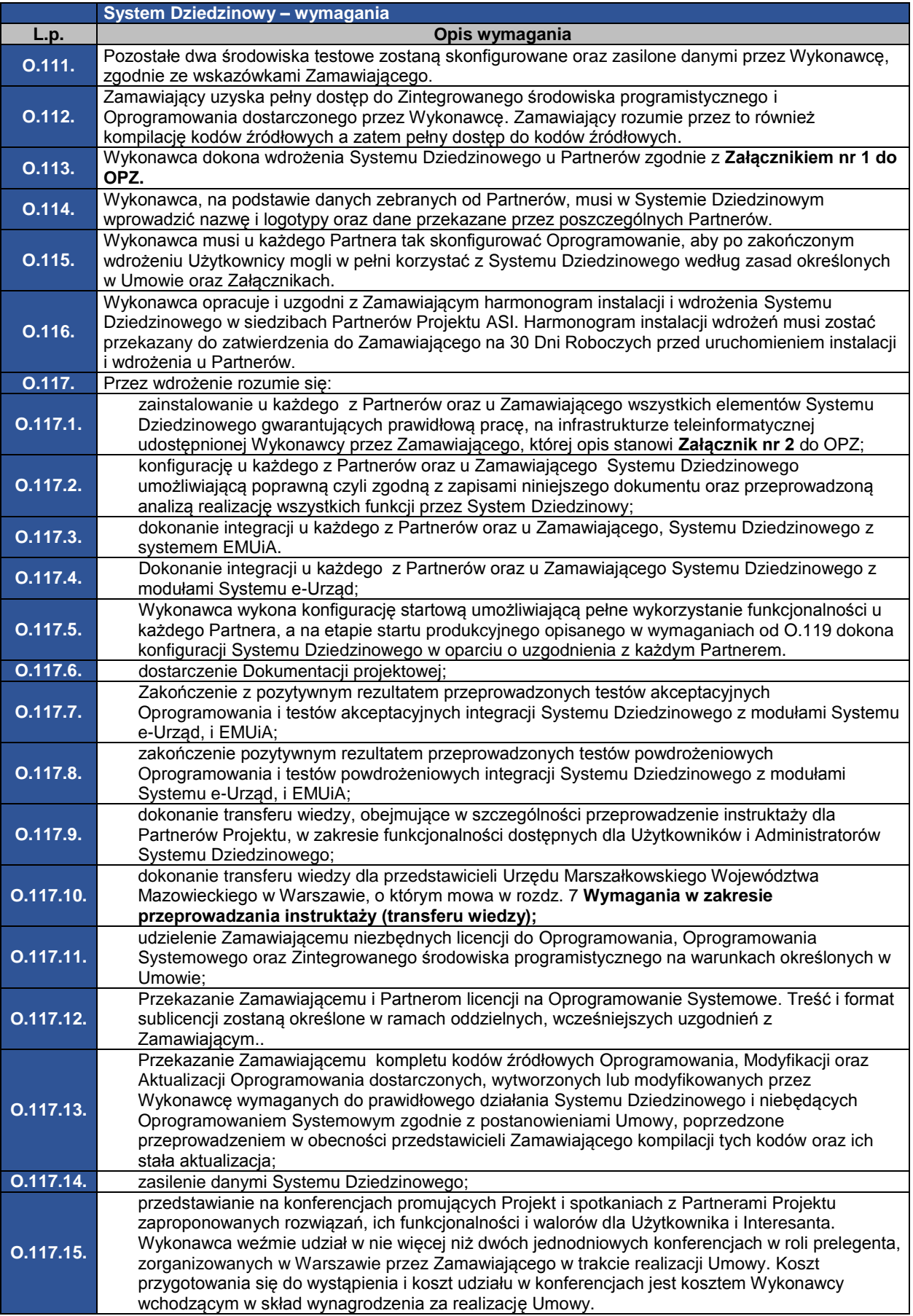

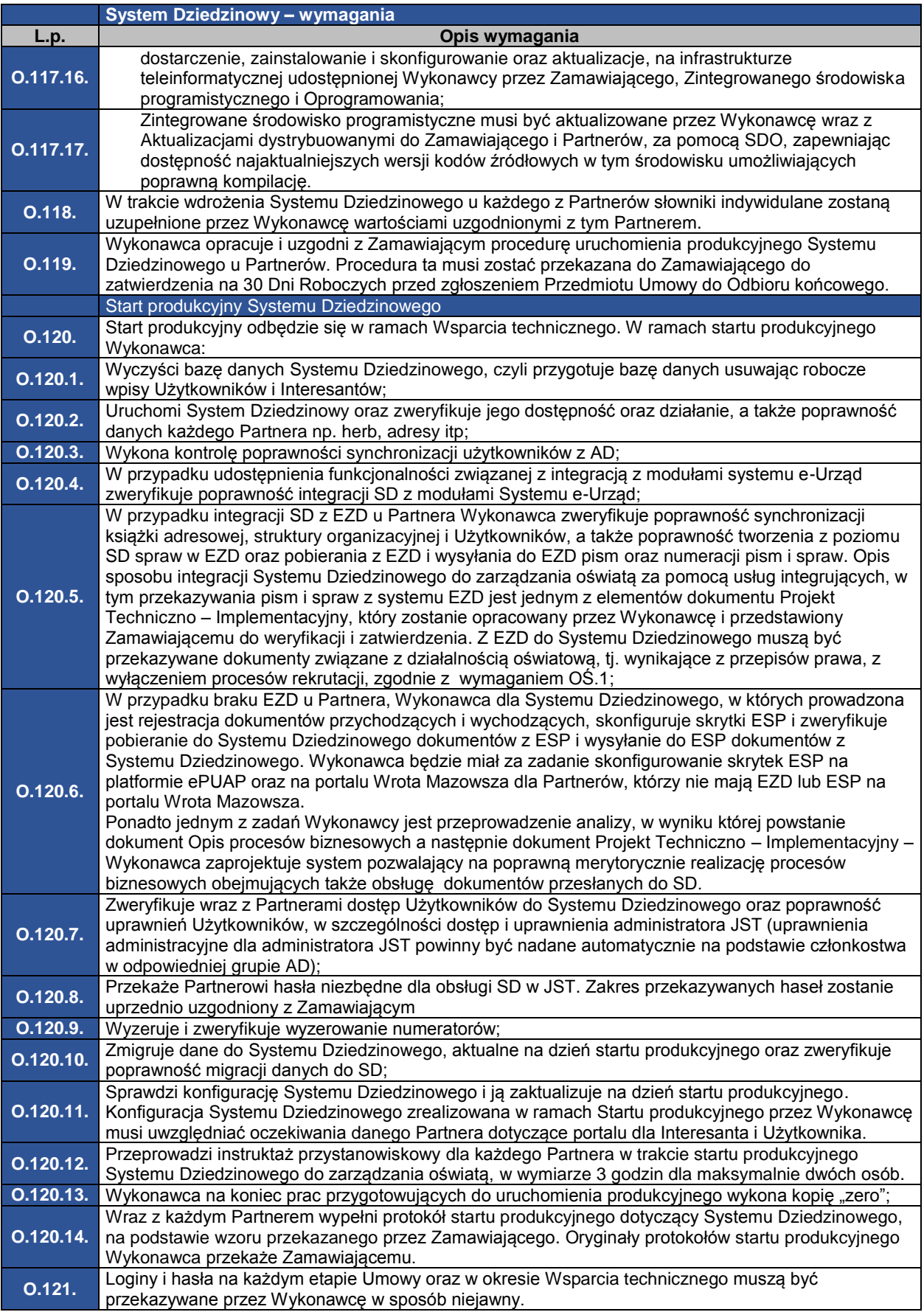

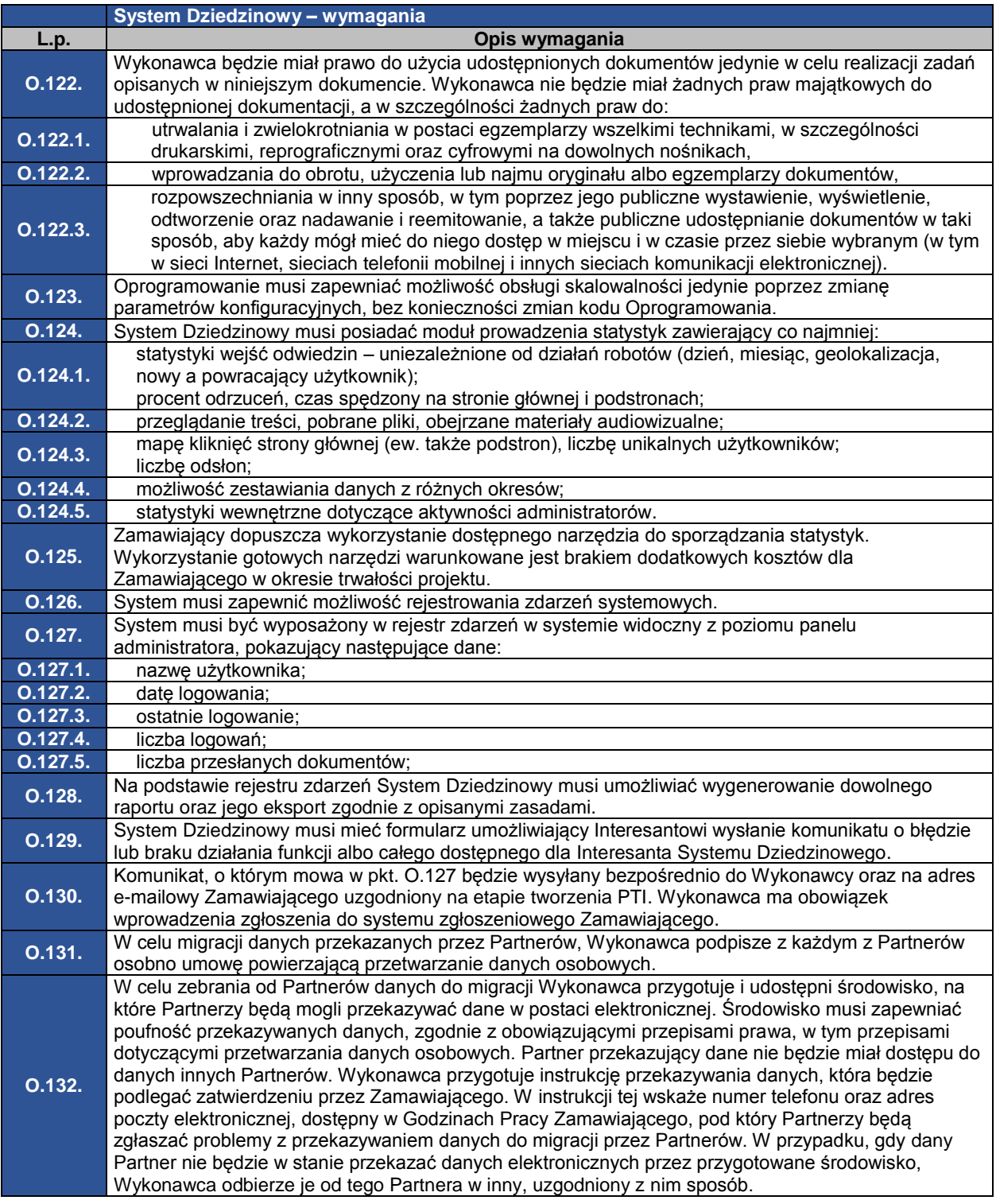

# <span id="page-25-0"></span>**2.2.Wymagania dotyczące współpracy z innymi modułami systemu e-Urząd**

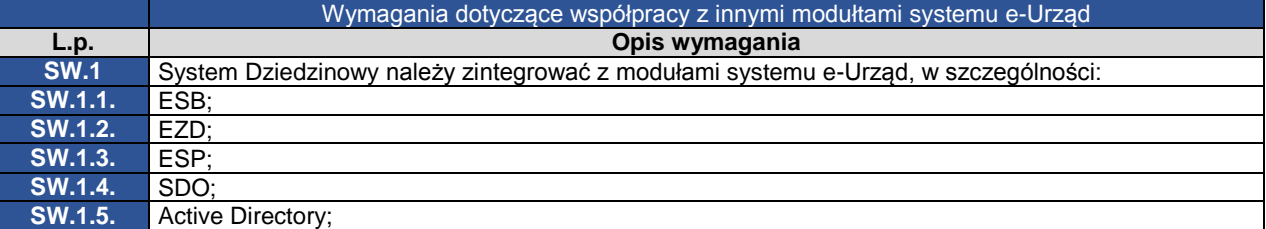

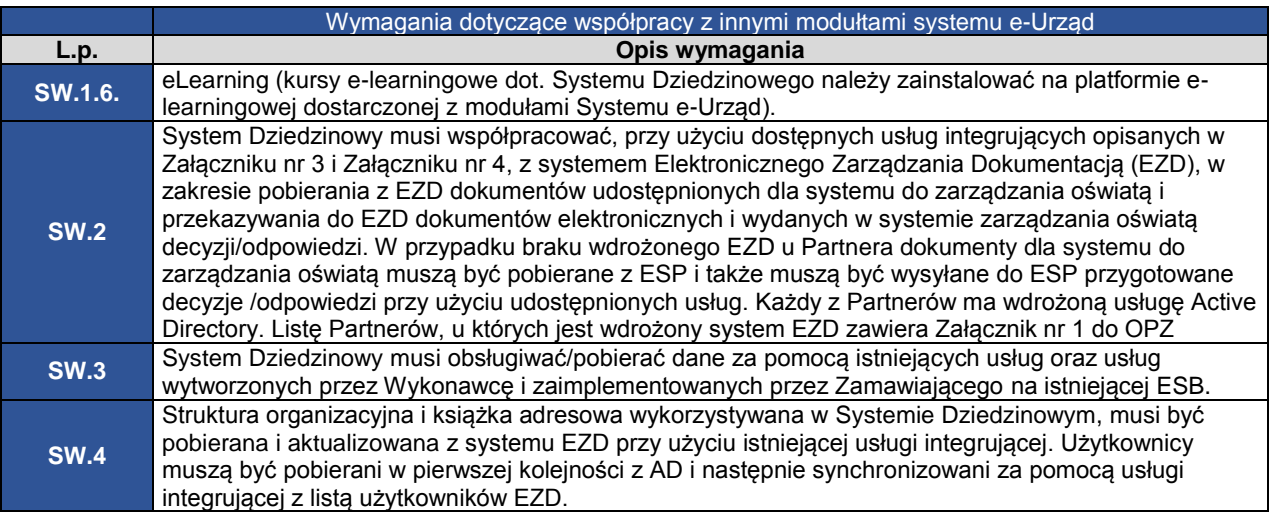

### <span id="page-26-0"></span>**2.3.Dostosowanie Systemu Dziedzinowego udostępnionego Interesantom dla osób z niepełnosprawnościami**

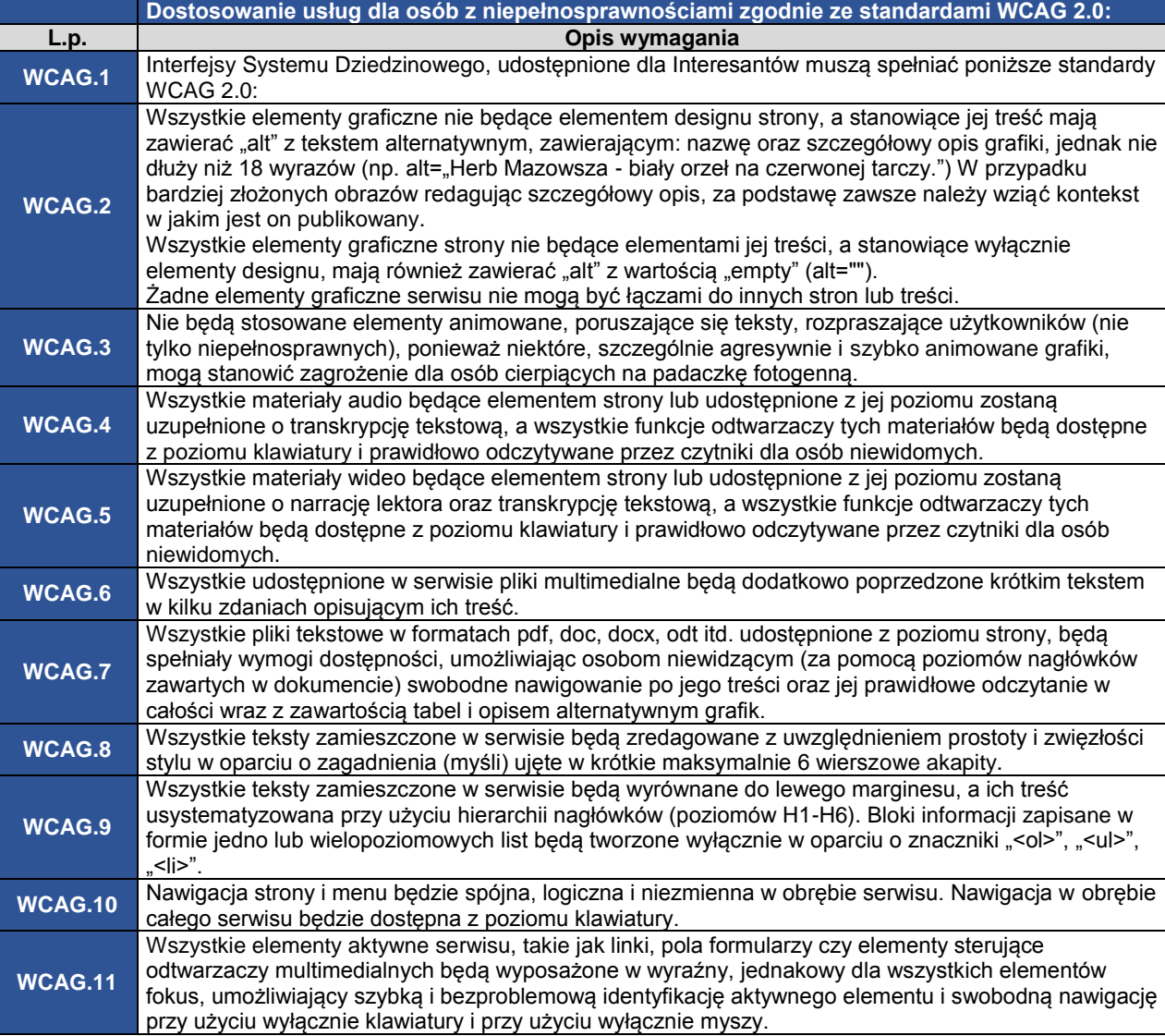

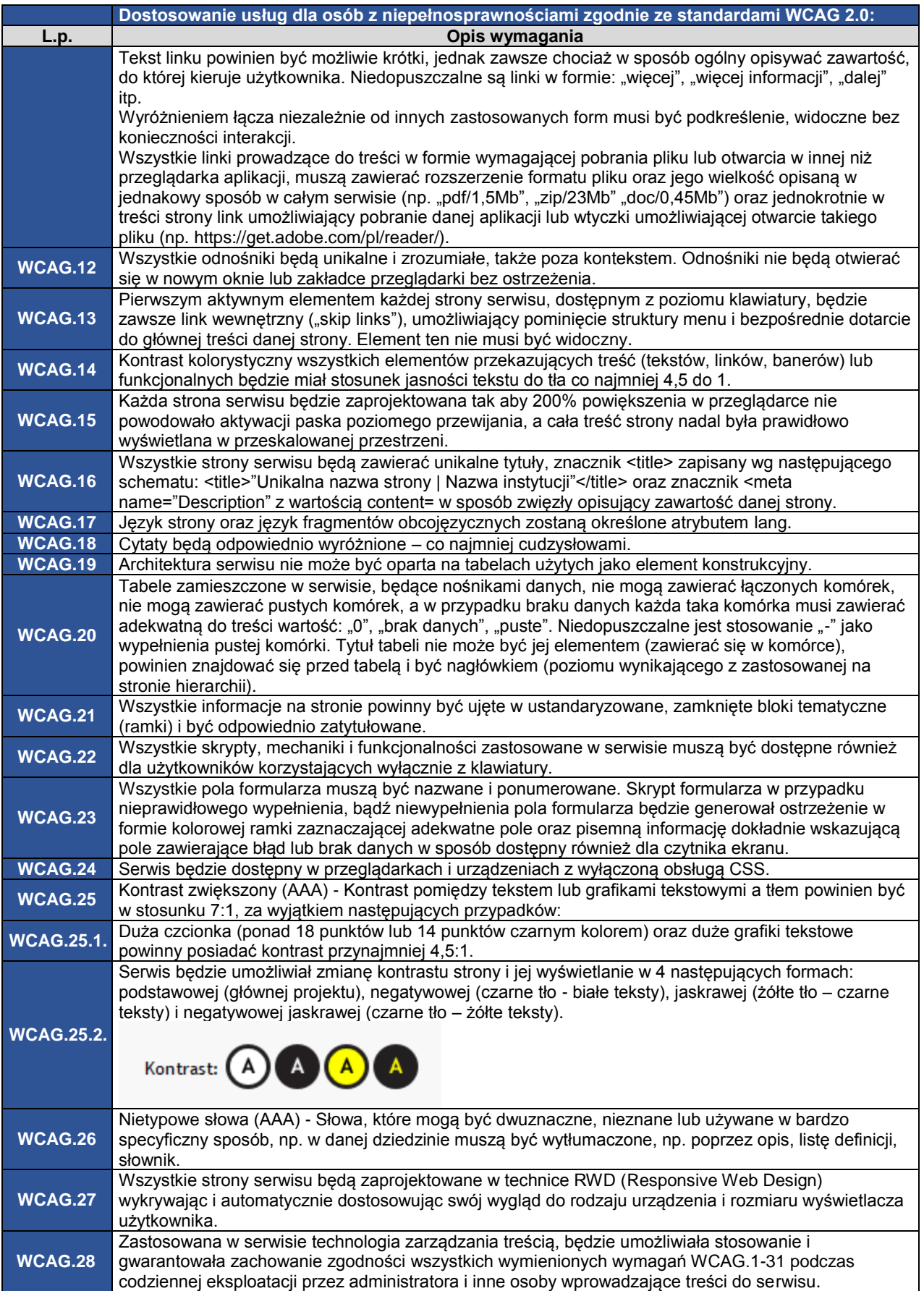

#### <span id="page-28-0"></span>**Bezpieczeństwo wdrażanego systemu teleinformatycznych oraz przetwarzania danych L.p. Opis wymagania WB.1** Bezpieczeństwo Oprogramowania musi być zapewnione przez: **WB.1.1.** Kontrolę dostępu.<br>WB 1.2. Llwierzytelnianie **WB.1.2.** Uwierzytelnianie. **WB.1.3.** Rozliczalność. **WB.1.4.** Poufność. **WB.1.5.** Integralność. **WB.1.6.** Dostępność. WB.1.7. **Ochrone danych osobowych. WB.1.8.** Transakcyjność bazy danych Systemu z ochroną transakcji i możliwością zapisywania transakcji do logów systemowych bazy. **WB.2** System Dziedzinowy musi zapewniać możliwość definiowania przez Administratorów uprawnień dla poszczególnych ról w systemie. **WB.3** System musi umożliwiać tworzenie dowolnej liczby ról, których zakres uprawnień będzie dotyczył zarówno funkcjonalności jak i dostępu do określonych obiektów. **WB.4** System Dziedzinowy do zarządzania oświatą musi wylogować Użytkownika po upływie ustalonego czasu jego bezczynności. Jednocześnie dane z sesji nie mogą zostać utracone, muszą zostać zapisane w Systemie Dziedzinowym do zarządzania oświatą. System musi zapewniać narzędzia do konfiguracji czasu automatycznego wylogowania z systemu, jak również parametrów powiadomień o czasie wylogowania. **WB.5** Oferowane przez Wykonawcę rozwiązania muszą zapewniać tworzenie kopii zapasowych danych gromadzonych na serwerach z wykorzystaniem urządzeń archiwizujących i serwerów dostarczonych w ramach Projektu EA, BW i Projektu ASI. Wykonawca jest zobowiązany opracować i wdrożyć harmonogramy tworzenia kopii zapasowych oraz procedury odtworzenia w przypadku awarii. **WB.6** System Dziedzinowy musi umożliwiać wykonywanie kopii bezpieczeństwa wg określonego scenariusza, nie rzadziej niż raz dziennie, zgodnie z opracowanymi przez Wykonawcę wytycznymi do Polityki Bezpieczeństwa. Kopie bezpieczeństwa mają zapewnić możliwość niezwłocznego odzyskania danych i przywrócenia całego Systemu Dziedzinowego do stanu normalnej pracy po ewentualnej awarii sprzętowej lub programowej. **WB.7** W ramach postępowania Wykonawca przygotuje dokument pt. Wytyczne do Polityki Bezpieczeństwa. Dokument będzie podlegał zatwierdzeniu przez Zamawiającego. Dokument ten będzie zawierał wytyczne dla Partnerów wykorzystujących System Dziedzinowy w zakresie Instrukcji zarządzania systemem oraz ustalonych z Zamawiającym elementów Polityki Bezpieczeństwa, w szczególności: WB.7.1. procedurę reagowania na incydenty związane z bezpieczeństwem informacji;<br>
WB.7.2. procedurę tworzenia i zarządzania kopiami zapasowymi;<br>
WB.7.3. procedurę tworzenia i zarządzania kopiami zapasowymi;<br>
WB.7.3. proced **WB.7.2.** procedurę tworzenia i zarządzania kopiami zapasowymi; WB.7.3. regulamin Użytkownika Systemu Dziedzinowego (odpowiedzialność, kompetencje);<br>WB.7.4. polityke hezpieczeństwa danych osobowych: WB.7.4. **politykę bezpieczeństwa danych osobowych;**<br>WB.7.5. politykę uwierzytelniania użytkowników i usłu **WB.7.5.** politykę uwierzytelniania użytkowników i usług; **WB.7.6.** konfigurację serwerów, stacji roboczych i urządzeń sieciowych;<br>**WB.7.7.** procedury wykonywania przegladów i konserwacji Systemu Dzi WB.7.7. **procedury wykonywania przeglądów i konserwacji Systemu Dziedzinowego;**<br>WB.7.8 regulamin Interesanta regulamin Interesanta. **WB.8** Dostarczone przez Wykonawcę Oprogramowanie musi zawierać mechanizmy zapobiegające możliwości wprowadzenia i uruchomienia złośliwego kodu do aplikacji. **WB.9** System Dziedzinowy musi spełniać wymagania określone w rozporządzeniu Parlamentu Europejskiego I Rady (UE) 2016/679 z dnia 27 kwietnia 2016 r. w sprawie ochrony osób fizycznych w związku z przetwarzaniem danych osobowych i w sprawie swobodnego przepływu takich danych oraz uchylenia dyrektywy 95/46/WE (ogólne rozporządzenie o ochronie danych) oraz w Ustawie z dnia 10 maja 2018r. o ochronie danych osobowych. **WB.10** Nie można na stronie zamieszczać odnośników do skryptów znajdujących się na innych serwerach; **WB.11** Jeśli strona jest udostępniana po protokole HTTPS, to także wszystkie jej komponenty zależne (obrazki, skrypty, arkusze stylów, itp.). **WB.12** System Dziedzinowy musi zapewniać dokładną walidację danych pobieranych z formularzy, danych URL oraz być odporny między innymi na następujące zagrożenia: **WB.12.1.** Ataki typu XSS (ang. Cross Site Scripting) **WB.12.2.** Ataki typu CSRF (ang. Cross Site Request Forgeries) **WB.12.3.** Ataki związane z ładowaniem plików **WB.12.4.** Ataki typu Injection Flaws np: SQL Injection, LDAP Injection itd. **WB.12.5.** Możliwość bezpośredniego odwołania do obiektu (Insecure Direct Object Reference) **WB.12.6.** Ujawnienie konfiguracji portalu/aplikacji web WB.12.7. Ataki typu Distributed Denial of Service<br>WB.12.8. Ataki Session hijacking (przechwytywar **WB.12.8.** Ataki Session hijacking (przechwytywanie sesji)

#### **2.4.Bezpieczeństwo Systemu Dziedzinowego**

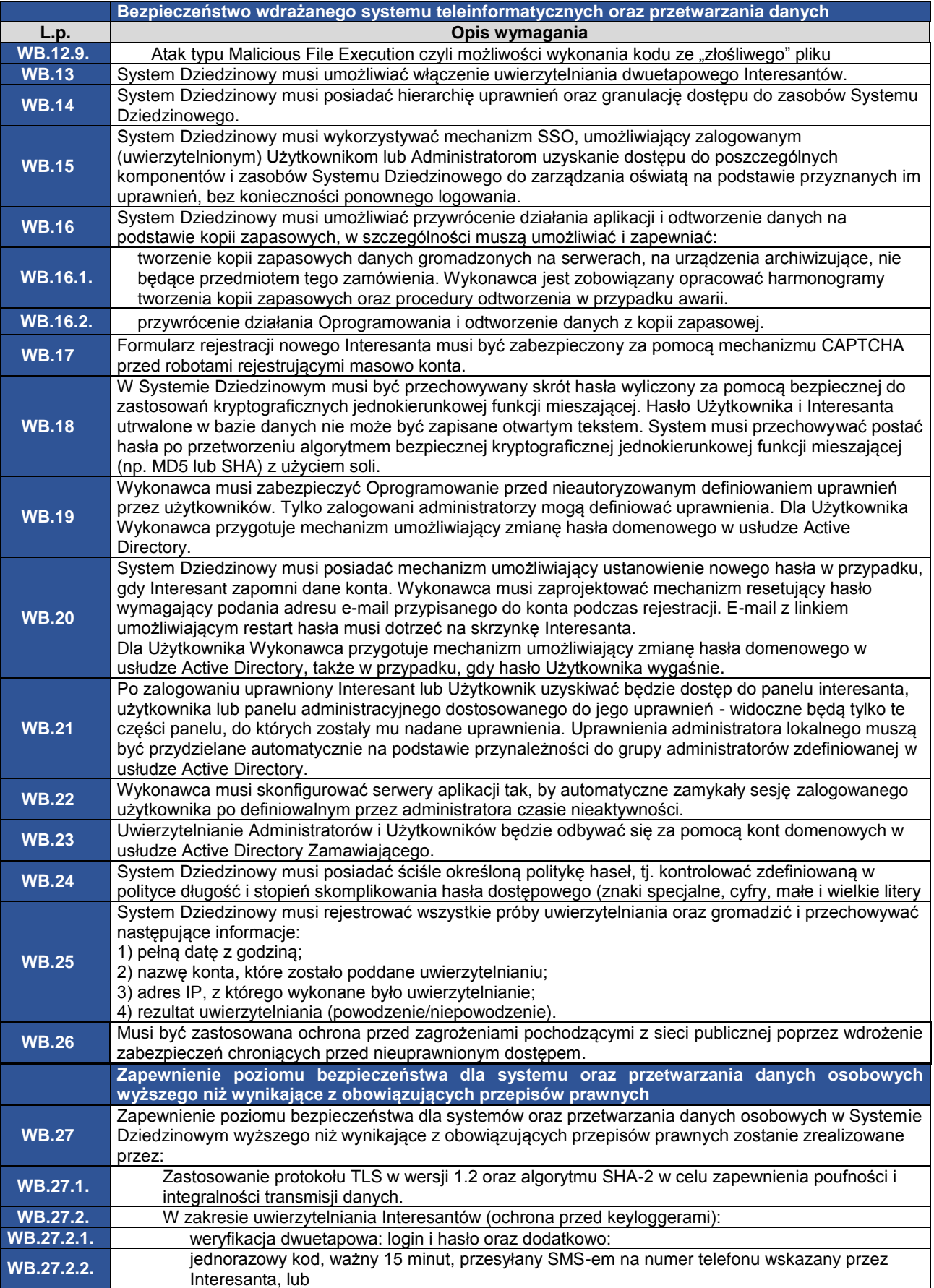

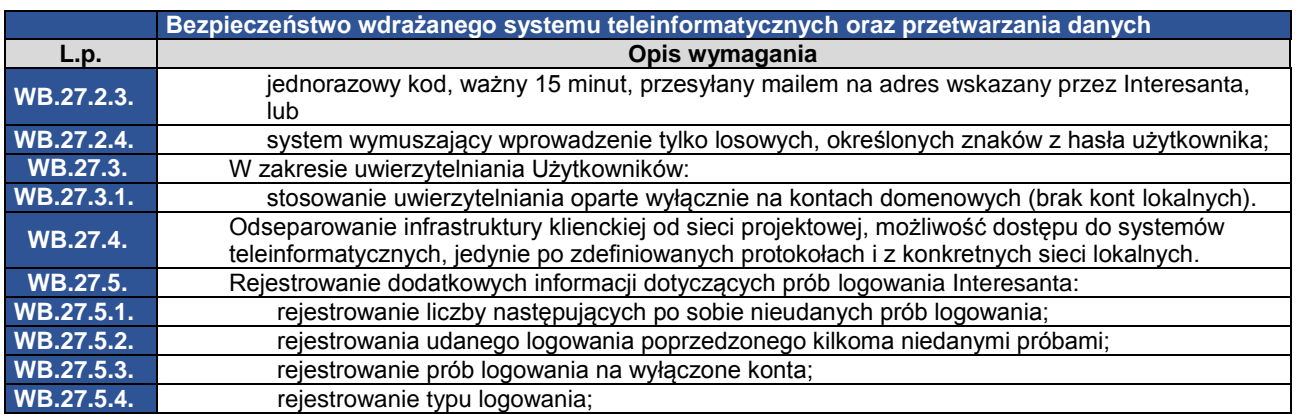

# <span id="page-30-0"></span>**2.5.Wymagania dotyczące wydajności**

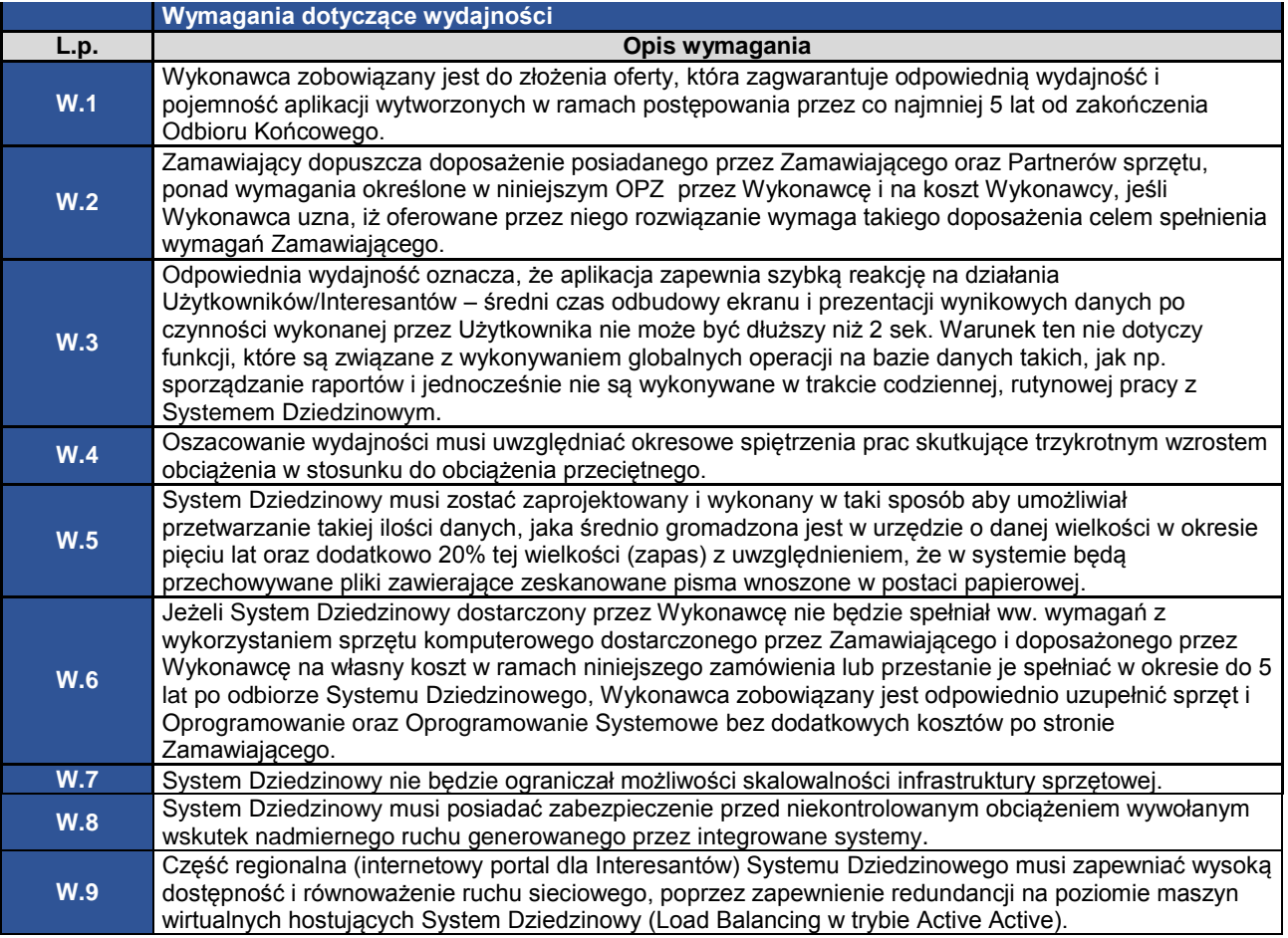

# <span id="page-30-1"></span>**2.6.System Dziedzinowy do zarządzania oświatą**

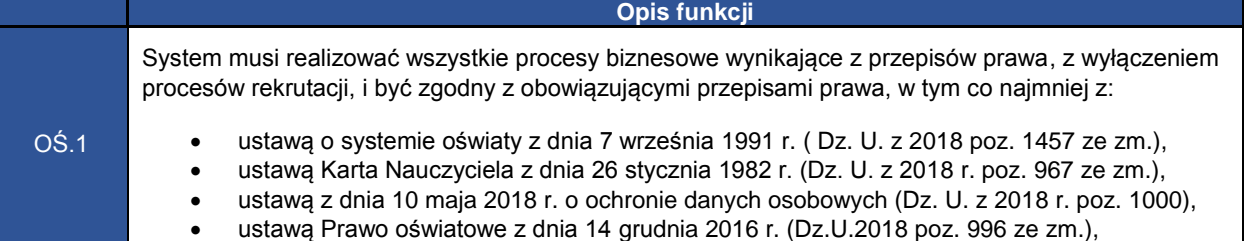

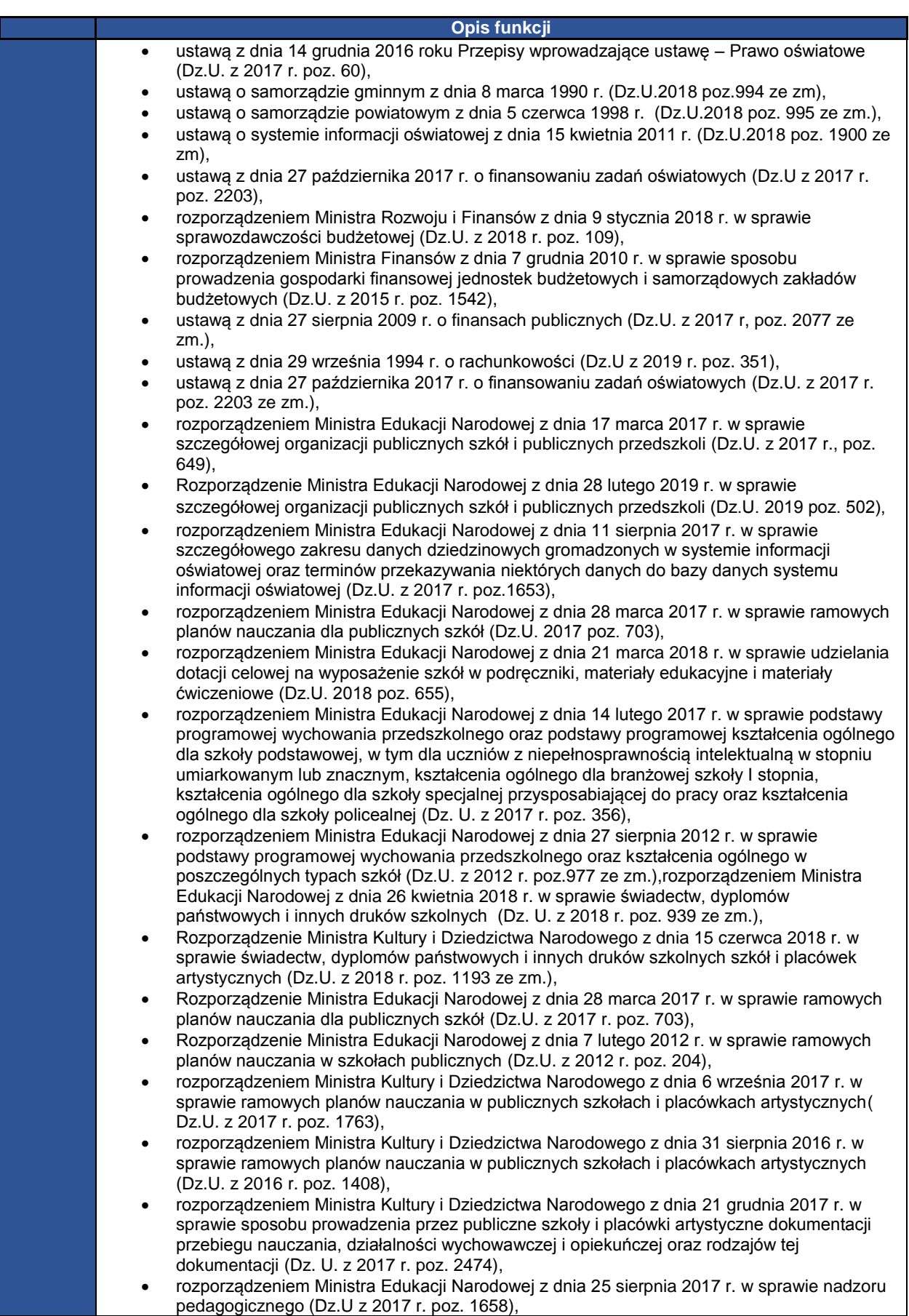

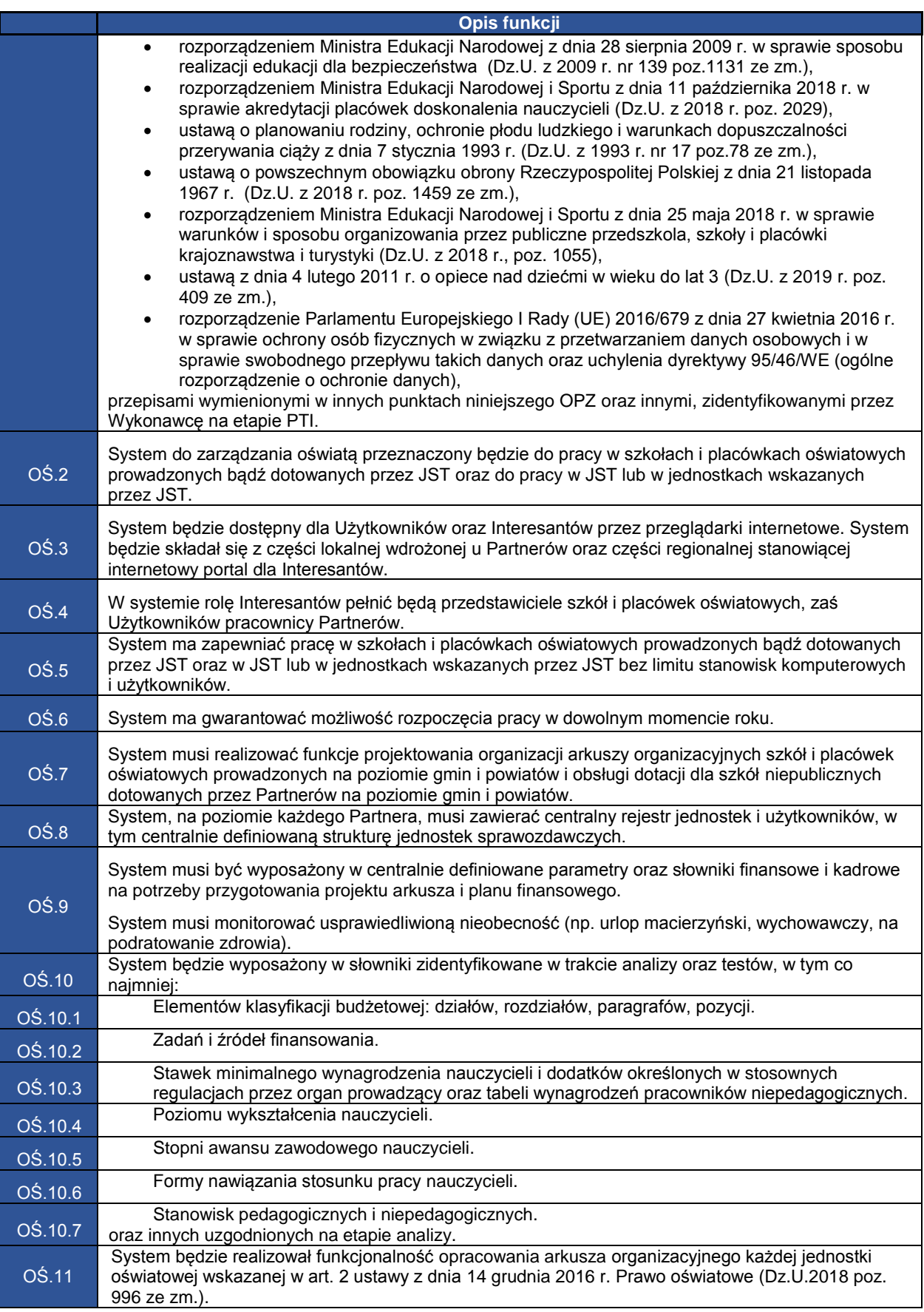

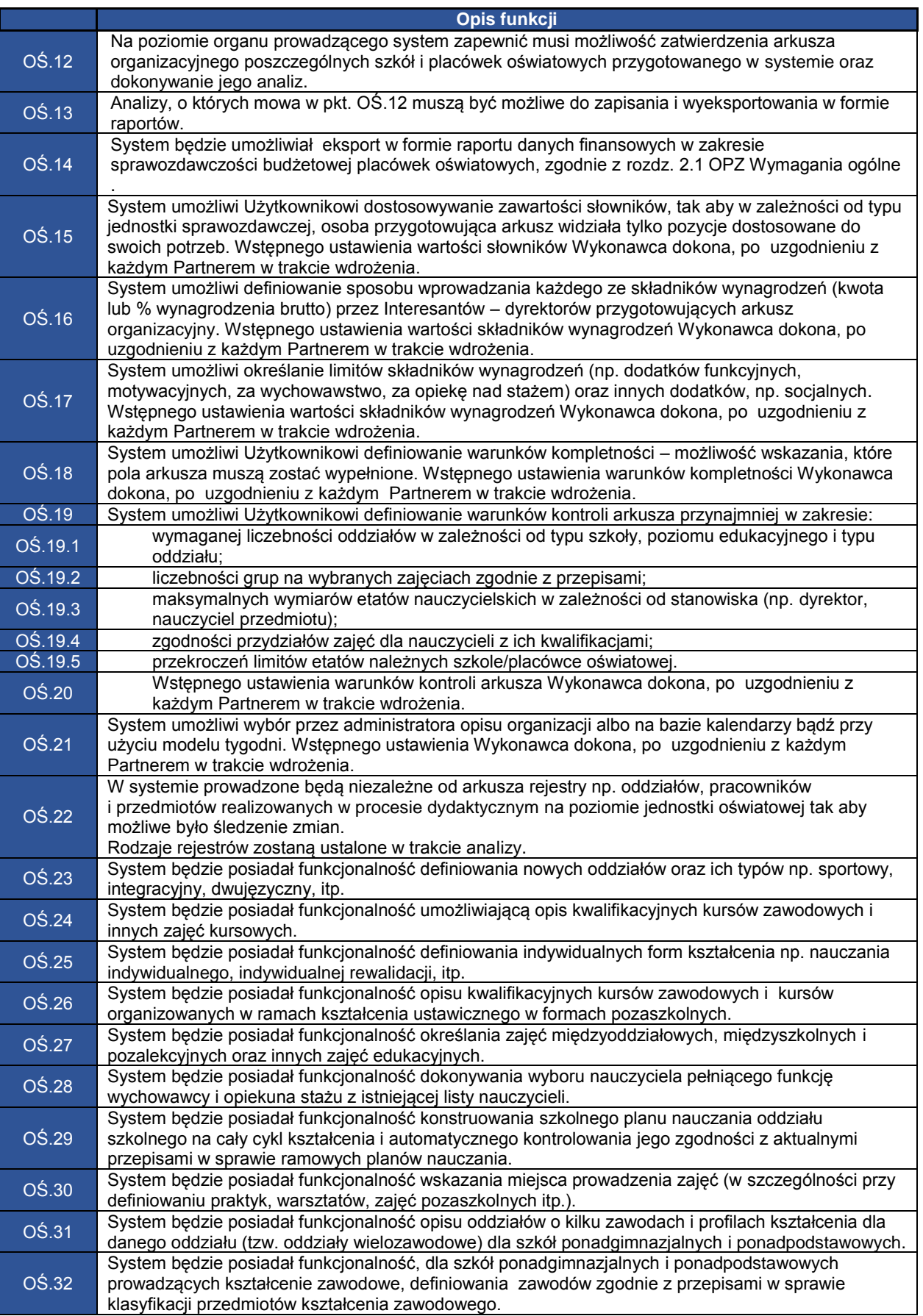

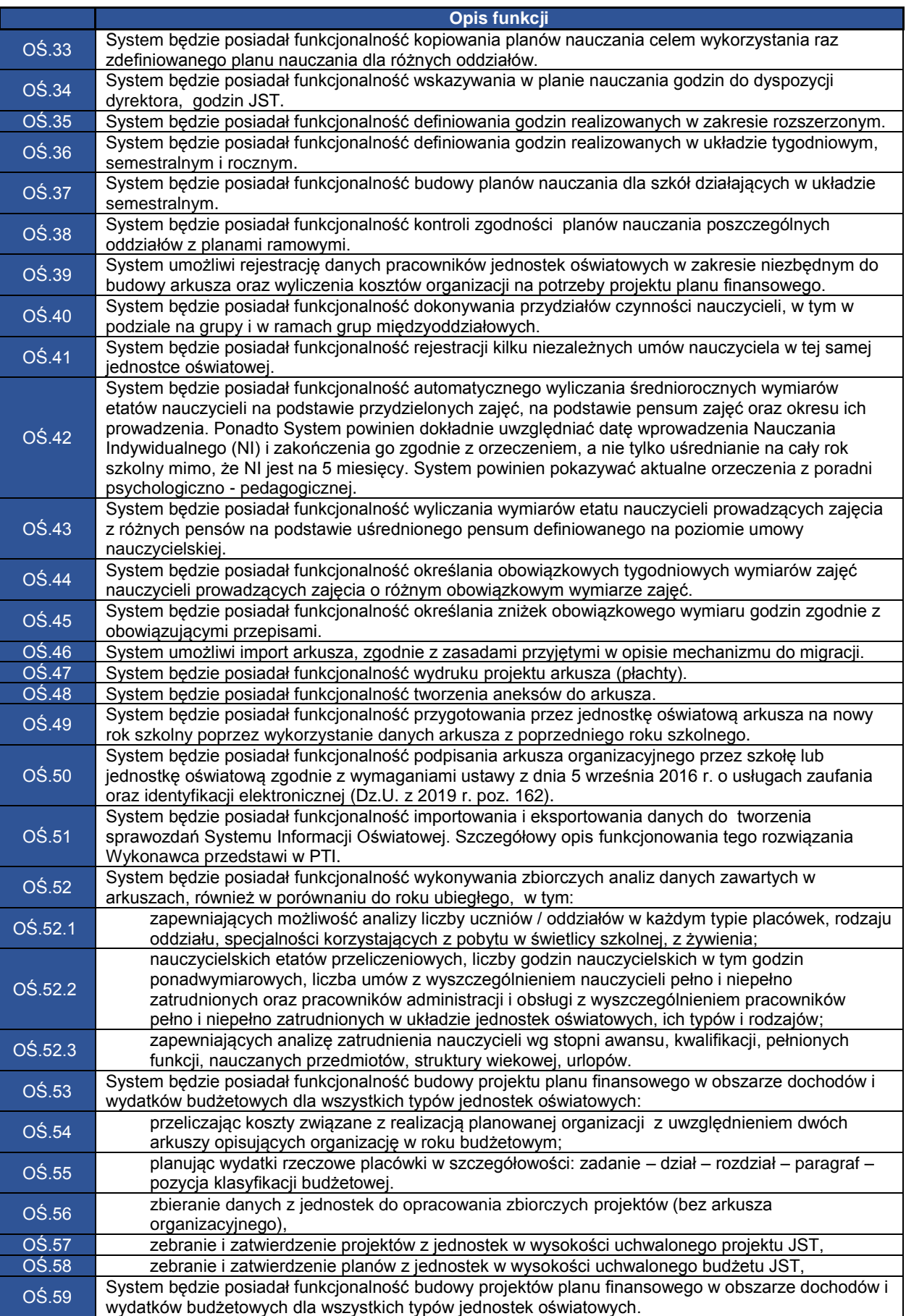

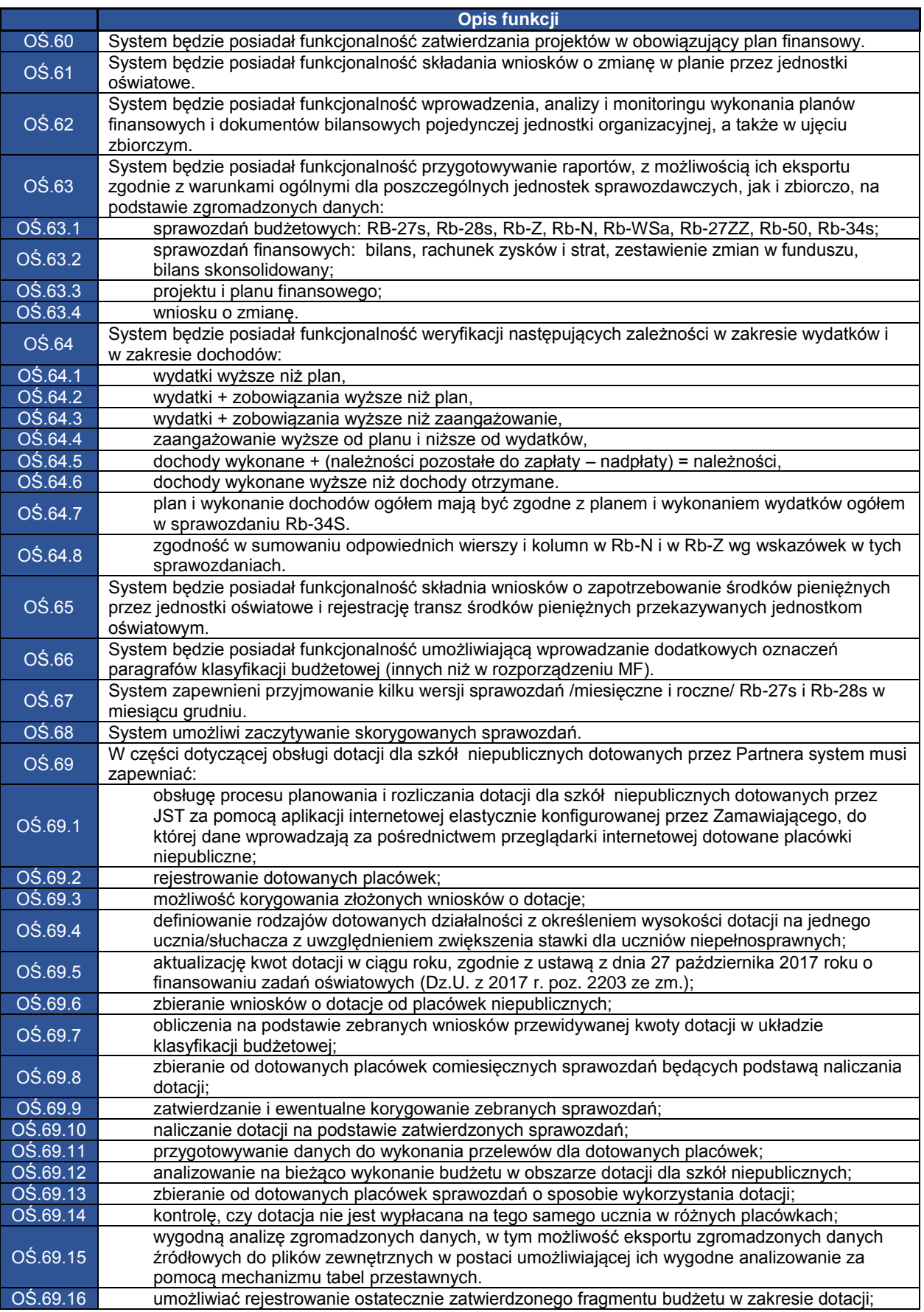

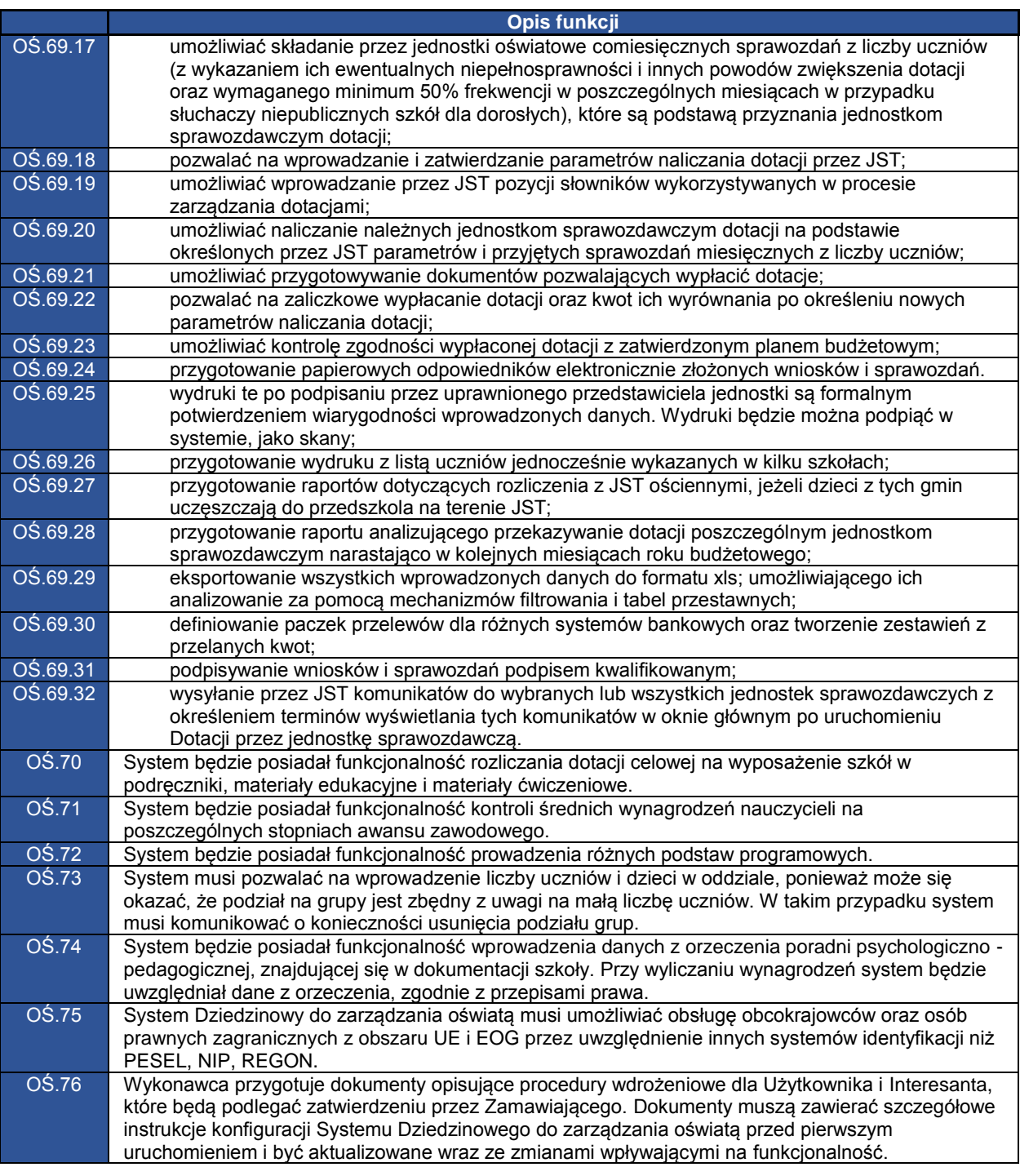

#### Załączniki:

- 1. Lista Partnerów Projektu ASI
- 2. Opis infrastruktury serwerowej i sieciowej Zamawiającego i Partnerów oraz zasoby sprzętowe przeznaczone na System Dziedzinowy
- 3. Dokument Model usług
- 4. Dokument Materiały dla Integratorów
- 5. Dokument "Zasady tworzenia dokumentacji projektowej"
- 6. Wzór protokołu przeprowadzenia analizy u Partnera i Zamawiającego
- 7. Procedura weryfikacji umiejętności Użytkowników